## Günter Bärwolff

# Höhere Mathematik für Naturwissenschaftler und Ingenieure

- Aufgabenlösungen
- Formeln zur Wahrscheinlichkeitsrechnung und Statistik
- errata

unter Mitarbeit von Gottfried Seifert

Oktober 2004

## Aufgabenlösungen

Nachfolgend sind die Lösungen der in der Monographie "Höhere Mathematik für Naturwissenschaftler und Ingenieure" gestellten Aufgaben kapitelweise zu finden. Um die Lösungsschritte nachvollziehbar zu machen, wurden die einzelnen Aufgabenlösungen möglichst umfangreich behandelt.

Berlin, Oktober 2004 G. Bärwolff

1) Nachweis mit vollständiger Induktion *Induktionsanfang*  $n = 2$  $(1 + a_1)(1 + a_2) = 1 + a_1 + a_2 + a_1a_2 > 1 + a_1 + a_2$ , da  $a_1a_2 > 0$  ist. *Induktionsschritt*  $n \implies n+1$ Die Aussage gelte für festes n. Die Gültigkeit für  $n + 1$  ist zu zeigen.  $(1 + a_1)(1 + a_2) \cdot \cdots \cdot (1 + a_n) > 1 + (a_1 + a_2 + \cdots + a_n) \Longrightarrow$  $(1 + a_1)(1 + a_2) \cdots (1 + a_n)(1 + a_{n+1}) > [1 + (a_1 + a_2 + \cdots + a_n)](1 + a_{n+1}) =$  $1 + (a_1 + a_2 + \cdots + a_n + a_{n+1}) + a_1 a_{n+1} + \cdots + a_n a_{n+1} > 1 + (a_1 + a_2 + \cdots + a_n + a_{n+1}),$ da  $a_1a_{n+1} + \cdots + a_na_{n+1} > 0$  ist. Damit ist der Induktionsbeweis erbracht.

2) Nachweis mit vollständiger Induktion

*Induktionsanfang*  $n = 2$  $(1 - a_1)(1 - a_2) = 1 - (a_1 + a_2) + a_1 a_2 > 1 - (a_1 + a_2)$ , da  $a_1 a_2 > 0$  ist. *Induktionsschritt*  $n \Longrightarrow n+1$ Die Aussage gelte für festes *n*. Die Gültigkeit für  $n + 1$  ist zu zeigen.  $(1 - a_1)(1 - a_2) \cdot \cdots (1 - a_n) > 1 - (a_1 + a_2 + \cdots + a_n) \Longrightarrow$  $(1 - a_1)(1 - a_2) \cdots (1 - a_n)(1 - a_{n+1}) > [1 - (a_1 + a_2 + \cdots + a_n)](1 - a_{n+1}) =$  $1-(a_1+a_2+\cdots+a_n+a_{n+1})+a_1a_{n+1}+\cdots+a_na_{n+1}>1-(a_1+a_2+\cdots+a_n+a_{n+1}),$ da  $a_1a_{n+1} + \cdots + a_na_{n+1} > 0$  ist.

Damit ist der Induktionsbeweis erbracht.

3) Falls  $a > 0$  ist, ergibt sich die Beziehung bei  $n = 2$  als Spezialfall  $a_k = a, k = 1, \ldots, n$ , von Aufgabe 1). Falls −1 < a < 0 gilt, erhält man die Ungleichung für  $n \geq 2$  als Spezialfall  $a_k = -a, k = 1, \ldots, n$ , von Aufgabe 2). Die Fälle  $n = 0, 1$   $(a > -1)$  und  $a = 0$  $(n = 0,1,...)$  sind unmittelbar klar.

4) Nachweis mit vollständiger Induktion *Induktionsanfang*  $n = 0$  $1 = \frac{1 - a^{0+1}}{1 - a} = 1.$ *Induktionsschritt*  $n \implies n+1$ Die Aussage gelte für festes *n*. Die Gültigkeit für  $n + 1$  ist zu zeigen.  $1 + a + a^2 + \cdots + a^n + a^{n+1} = \frac{1 - a^{n+1}}{1 - a} + a^{n+1} =$ 

 $= \frac{1-a^{n+1}+a^{n+1}(1-a)}{1-a} = \frac{1-a^{n+1}+a^{n+1}-a^{n+2}}{1-a} = \frac{1-a^{n+2}}{1-a}$  $\frac{-a^{n+2}}{1-a}$ .

Damit ist der Induktionsbeweis erbracht.

5) Lösungsmenge der Ungleichung  $|x-5| < \frac{1}{x}$ , kritische Punkte  $x = 0, x = 5$ a)  $x \ge 5$ :  $|x-5| < \frac{1}{x} \Longleftrightarrow (x-5)x = \frac{x^2 - 5x}{1} < \frac{3}{x}$  $x^2 - 5x - 1 = (x - \frac{5 + \sqrt{29}}{2})(x - \frac{5 - \sqrt{29}}{2}) < 0 \Longleftrightarrow \frac{5 - \sqrt{29}}{2} < 5 \le x < \frac{5 + \sqrt{29}}{2}$ <br>
b)  $0 < x < 5$ :  $|x - 5| < \frac{1}{x} \Longleftrightarrow -(x - 5)x = -x^2 + 5x < 1 \Longleftrightarrow$  $x^2 - 5x + 1 = (x - \frac{5 + \sqrt{21}}{2})(x - \frac{5 - \sqrt{21}}{2}) > 0 \Longleftrightarrow 0 < x < \frac{5 - \sqrt{21}}{2} \vee \frac{5 + \sqrt{21}}{2} < x < 5$ c)  $x < 0$ :  $|x-5| < \frac{1}{x} \Longleftrightarrow -(x-5)\overline{x} = -x^2 + 5x > 1 \Longleftrightarrow$  $x^2 - 5x + 1 < 0 \Longleftrightarrow (x - \frac{5 + \sqrt{21}}{2})(x - \frac{5 - \sqrt{21}}{2}) < 0 \Longleftrightarrow$  für kein  $x < 0$  erfüllt.

Lösungsmenge:

$$
L = ]0, \frac{5 - \sqrt{21}}{2} [\cup] \frac{5 + \sqrt{21}}{2}, \frac{5 + \sqrt{29}}{2} [.
$$

6) Die Ungleichung  $x^2 + 6x + 2 > 0$  ist wegen

$$
x^{2} + 6x + 2 = (x - (-3 + \sqrt{7}))(x - (-3 - \sqrt{7}))
$$
 für  $x < -3 - \sqrt{7} \vee -3 + \sqrt{7} < x$ 

erfüllt. Die Ungleichung  $|x+3| \leq 4$  ist für  $x \in [-7,1]$  erfüllt. Lösungsmenge des Systems:

$$
L = (]-\infty, -3 - \sqrt{7}[\cup] - 3 + \sqrt{7}, \infty[) \cap [-7, 1] = [-7, -3 - \sqrt{7}[\cup] - 3 + \sqrt{7}, 1].
$$

7) Gegeben  $z = \frac{e^{i\frac{\pi}{2}} + 3 - 5i}{2 - i}$ , es ist  $e^{i\frac{\pi}{2}} = i$ 

$$
z = \frac{(2+i)(i+3-5i)}{(2-i)(2+i)} = \frac{1}{5}[(2+i)(3-4i)] = \frac{(2+i)(3-4i)}{5} = \frac{6+3i-8i+4}{5} = 2-i.
$$

8) Gegeben  $z = e^{i\frac{5\pi}{6}} + \frac{2-i}{1+i}$ , es ist  $e^{i\frac{5\pi}{6}} = \cos(\frac{5\pi}{6}) + i\sin(\frac{5\pi}{6}) = -\frac{\sqrt{3}}{2} + i\frac{1}{2}$ 

$$
z = -\frac{\sqrt{3}}{2} + i\frac{1}{2} + \frac{2 - 3i - 1}{2} = \frac{1 - \sqrt{3}}{2} - i
$$

9) Gegeben  $z = 2 + 2\sqrt{3}i$ ,  $|z| = \sqrt{4 + 12} = \sqrt{16} = 4$ 

Arg 
$$
z
$$
 = arctan  $\frac{2\sqrt{3}}{2}$  = arctan  $\sqrt{3} = \frac{\pi}{3} \implies z = 2 + 2\sqrt{3}i = 4e^{i\frac{\pi}{3}}$ .

10) Zu lösen ist  $z^4 = i$ ,  $i = e^{i\frac{\pi}{2}} = e^{i(\frac{\pi}{2} + 2k\pi)}$ ,  $k \in \mathbb{Z}$ .

$$
z_k = e^{i(\frac{\pi}{2} + 2k\pi)/4} = e^{i(\frac{\pi}{8} + k\frac{\pi}{2})}, k = 0, 1, 2, 3.
$$

11) Man findet mit  $z = -2$  eine Nullstelle von  $p(z)$ . Die Nullstellen von  $p(z)$  bilden ein regelmäßiges Fünfeck und liegen auf einem Kreis mit dem Radius 2 um den Ursprung. Es ist  $z^5 = -32 = 32 e^{i\pi}$  zu lösen; mit der DE MOIVREschen Formel findet man

$$
z_k = 2e^{i(\frac{\pi}{5} + k\frac{2\pi}{5})} = 2\cos(\frac{\pi}{5} + k\frac{2\pi}{5}) + i2\sin(\frac{\pi}{5} + k\frac{2\pi}{5}), \ k = 0, 1, 2, 3, 4,
$$

und damit die Linearfaktoren ( $z - z_k$ ),  $k = 0,1,2,3,4$ , mit  $p(z) = \prod_{k=0}^4 (z - z_k)$ . Konkret ergeben sich die Linearfaktoren

$$
(z - (2\cos\frac{\pi}{5} + i2\sin\frac{\pi}{5})) , (z - (2\cos\frac{3\pi}{5} + i2\sin\frac{3\pi}{5})) , (z - (2\cos\frac{5\pi}{5} + i2\sin\frac{5\pi}{5})) ,
$$
  

$$
(z - (2\cos\frac{7\pi}{5} + i2\sin\frac{7\pi}{5})) , (z - (2\cos\frac{9\pi}{5} + i2\sin\frac{9\pi}{5})) ,
$$

wobei der dritte Linearfaktor ( $z - (-2)$ ) =  $z + 2$  die Nullstelle  $z = -2$  enthält.

12) Es gilt  $e^{ix} = \cos x + i \sin x$  und damit

$$
(\cos x + i \sin x)^3 = (e^{ix})^3 = e^{i3x} = \cos 3x + i \sin 3x.
$$

Man erhält nun

$$
(\cos x + i \sin x)^3 = (\cos^2 x + 2i \cos x \sin x - \sin^2 x)(\cos x + i \sin x)
$$
  
=  $\cos^3 x + 2i \cos^2 x \sin x - \sin^2 x \cos x + i \cos^2 x \sin x - 2 \cos x \sin^2 x - i \sin^3 x$   
=  $\cos^3 x - \sin^2 x \cos x - 2 \cos x \sin^2 x + i(2 \cos^2 x \sin x + \cos^2 x \sin x - \sin^3 x)$   
=  $4 \cos^3 x - 3 \cos^3 x - 3 \cos x \sin^2 x + i(3 \cos^2 x \sin x + 3 \sin^3 x - 4 \sin^3 x)$   
=  $4 \cos^3 x - 3 \cos x + i(3 \sin x - 4 \sin^3 x)$ ,

und damit durch Vergleich von Real- und Imaginärteil die zu beweisenden Beziehungen.

1) Für die Folge  $(a_n)$  ergibt sich

$$
\lim_{n \to \infty} a_n = \lim_{n \to \infty} \left[ \frac{4}{3 + \frac{4}{n} + \frac{25}{n^2}} + \frac{\sqrt{3}}{3n^2 + 4n + 25} \right] = \frac{4}{3}.
$$

Es gilt  $-\frac{1}{n} < \frac{\sin(n^3)}{n} < \frac{1}{n}$  und damit wegen  $\lim_{n\to\infty} \frac{1}{n} = 0$  auch  $\lim_{n\to\infty} c_n = 0$ . Für die Folge  $(d_n)$  gilt

$$
0 < d_n = \frac{n}{1 + n + \frac{n^2}{2!} + \frac{n^3}{3!} + \dots} < \frac{n}{1 + n + \frac{n^2}{2!}}
$$

und aus  $\lim_{n\to\infty} \frac{n}{1+n+\frac{n^2}{2!}} = 0$  folgt  $\lim_{n\to\infty} d_n = 0$ .

Zur Berechnung des Grenzwertes der Folge  $(b_n)$  berechnen wir hilfsweise den Grenzwert der Funktion  $f(x) = \sqrt[x]{x+4}$ , also

$$
\lim_{x \to \infty} \sqrt[x]{x+4} = \lim_{x \to \infty} (x+4)^{1/x} = \lim_{x \to \infty} e^{\frac{1}{x} \ln(x+4)} = e^{\lim_{x \to \infty} \frac{1}{x} \ln(x+4)} = e^0 = 1.
$$

Dabei haben wir die Stetigkeit der Exponentialfunktion und  $\lim_{x\to\infty} \frac{1}{x} \ln(x+4) = 0$ (Regel von BERNOULLI-L'HOSPITAL) genutzt. Damit folgt  $\lim_{n\to\infty} b_n = 1$ . 2) Mit der Regel von BERNOULLI-L'HOSPITAL ergibt sich

$$
\lim_{x \to \infty} \frac{\ln x + \sqrt{x}}{x} = \lim_{x \to \infty} \left[ \frac{1}{x} + \frac{1}{2\sqrt{x}} \right] = 0 , \quad \lim_{x \to 0} \frac{\sin(x^3)}{x^2} = \lim_{x \to 0} \frac{3x^2 \cos(x^3)}{2x} = 0 ,
$$
  

$$
\lim_{x \to \frac{\pi}{2}} \frac{\cos x}{\frac{\pi}{2} - x} = \lim_{x \to \frac{\pi}{2}} \frac{-\sin x}{-1} = 1 .
$$

3) Für die Ableitungen (in den jeweiligen Definitionsbereichen) ergibt sich

$$
f_1'(x) = \frac{\cos x}{2\sqrt{\sin x}},
$$
  
\n
$$
f_2'(x) = (x^{x^2})' = (e^{x^2 \ln x})' = (e^{x^2 \ln x})(x^2 \ln x)' = x^{x^2} (2x \ln x + x),
$$
  
\n
$$
f_3'(x) = \frac{(e^x + xe^x) \arctan x - \frac{xe^x}{1+x^2}}{\arctan^2 x} = \frac{e^x (1+x)}{\arctan x} - \frac{xe^x}{(1+x^2)\arctan^2 x},
$$
  
\n
$$
f_4'(x) = \frac{3}{2}\sqrt{x} \cos x - x\sqrt{x} \sin x.
$$

4) Für die Ableitungen von  $f(x)=\sqrt{1+x^2}$  erhält man

$$
f'(x) = \frac{x}{\sqrt{1+x^2}}, \ f'(0) = 0, \ f''(x) = \frac{\sqrt{1+x^2} - \frac{x^2}{\sqrt{1+x^2}}}{1+x^2} = (1+x^2)^{-\frac{3}{2}}, \ f''(0) = 1,
$$
  

$$
f'''(x) = -3x(1+x^2)^{-\frac{5}{2}}.
$$

Daraus ergibt sich das TAYLOR-Polynom

$$
T_2(x) = 1 + \frac{x^2}{2}
$$
 und das Restglied  $R_2(x) = -3\xi(1 + \xi^2)^{-\frac{5}{2}} \frac{x^3}{6} (0 \le \xi \le \frac{1}{5}).$ 

Für  $x \in [0, \frac{1}{5}]$  gilt die Abschätzung

$$
|R_2(x)| = |\xi(1+\xi^2)^{-\frac{5}{2}}\frac{x^3}{2}| \le \frac{1}{5}\frac{1}{125}\frac{1}{2} = \frac{1}{1250}.
$$

5) Für die Krümmung erhält man

$$
\kappa(x) = \frac{6x^{-4}}{\sqrt{1 + \frac{4}{x^6}}} = \frac{6}{x^4\sqrt{1 + \frac{4}{x^6}}}.
$$

Die Krümmung wird maximal, wenn der Nenner  $n(x) \, = \, x^4 \sqrt{1 + \frac{4}{x^6}}$ <sup>3</sup> minimal wird. Für die Ableitung ergibt sich

$$
n'(x) = (x^4 \sqrt{1 + \frac{4}{x^6}})^{\prime} = 4x^3(1 + \frac{4}{x^6})\sqrt{1 + \frac{4}{x^6}} - x^4 \frac{3}{2} \sqrt{1 + \frac{4}{x^6}} \frac{24}{x^7} = x^3 \sqrt{1 + \frac{4}{x^6}} (4 - \frac{20}{x^6})
$$

mit der nichttrivialen Nullstelle  $x_0 = \sqrt[6]{5}$ . Für die 2. Ableitung des Nenners errechnet man

$$
n''(x) = \left[ \sqrt{1 + \frac{4}{x^6}} (4x^3 - \frac{20}{x^3}) \right]' = \frac{1}{2\sqrt{1 + \frac{4}{x^6}}} (-\frac{24}{x^7}) + \sqrt{1 + \frac{4}{x^6}} (12x^2 + \frac{60}{x^4})
$$
  

$$
= -12 \frac{\sqrt{1 + \frac{4}{x^6}}}{(1 + \frac{4}{x^6})x^7} (4x^3 - \frac{20}{x^3}) + \sqrt{1 + \frac{4}{x^6}} (12x^2 + \frac{60}{x^4}) = \dots
$$
  

$$
= \sqrt{1 + \frac{4}{x^6} [12x^2 + \frac{60}{x^4} + \frac{240}{x^{10} + 4x^4} - \frac{48x^2}{x^6 + 4}] \, .
$$

Für  $x = x_0$  ergibt sich

$$
n''(x_0) = \sqrt{1 + \frac{4}{5}} 20\sqrt[3]{5} > 0,
$$

also wird die Krümmung an der Stelle  $x_0=\sqrt[6]{5}$  maximal.

6) Es ergeben sich folgende Stammfunktionen

$$
\int \frac{x^3}{x^2 + 2x - 1} dx = \int [x - 2 + \frac{5x - 2}{x^2 + 2x - 1}] dx
$$
  
\n
$$
= \frac{x^2}{2} - 2x + \frac{5}{2} \int \frac{2x + 2}{x^2 + 2x - 1} dx - \int \frac{7}{x^2 + 2x - 1} dx
$$
  
\n
$$
= \frac{x^2}{2} - 2x + \frac{5}{2} \ln |x^2 + 2x - 1| - \int \frac{7}{(x - (-1 + \sqrt{2}))(x - (-1 - \sqrt{2}))} dx
$$
  
\n
$$
= \frac{x^2}{2} - 2x + \frac{5}{2} \ln |x^2 + 2x - 1| - \frac{7}{2\sqrt{2}} [\int [\frac{1}{x - (-1 + \sqrt{2})} - \frac{1}{x - (-1 - \sqrt{2})}] dx
$$
  
\n
$$
= \frac{x^2}{2} - 2x + \frac{5}{2} \ln |x^2 + 2x - 1| - \frac{7}{2\sqrt{2}} \ln |\frac{x - (-1 + \sqrt{2})}{x - (-1 - \sqrt{2})}| + \text{const.}
$$
  
\n
$$
\int e^{3x} \cos x dx = e^{3x} \sin x - \int 3e^{3x} \sin x dx
$$
  
\n
$$
= e^{3x} \sin x - 3[-e^{3x} \cos x - \int 3e^{3x} (-\cos x) dx]
$$
  
\n
$$
= e^{3x} \sin x + 3e^{3x} \cos x - 9 \int e^{3x} \cos x dx \implies
$$
  
\n
$$
\int e^{3x} \cos x dx = \frac{1}{10} [e^{3x} \sin x + 3e^{3x} \cos x] + \text{const.}
$$

Die Substitution  $t = \tan \frac{x}{2}$  ergibt

$$
\int \frac{1}{\cos x + \sin x + 1} dx = \int \frac{2}{2t + 2} dt = \ln|t + 1| + \text{const.} = \ln|\tan\frac{x}{2} + 1| + \text{const.}
$$

7) Die Funktion  $f(x) = x^3$  hat im Intervall  $[0, \pi]$  die auf dem Intervall  $[0, \pi^3]$  definierte Umkehrfunktion  $g(y)=\sqrt[3]{y}$ , so dass sich das Volumen des Rotationskörpers zu

$$
V = \pi \int_0^{\pi^3} (\sqrt[3]{y})^2 dy = \pi \frac{3}{5} y^{\frac{5}{3}} \Big|_0^{\pi^3} = \frac{3}{5} \pi^6
$$

ergibt.

8) Für die Mantelfläche ergibt sich

$$
F = 2\pi \int_0^2 \sqrt{4 - x^2} \sqrt{1 + \frac{x^2}{4 - x^2}} dx = 2\pi \int_0^2 2 dx = 8\pi
$$

und zusammen mit der Deckfläche  $D=2^2\pi$  erhält man für die gesamte Oberfläche den Wert von 12π (hier kann man den Wert auch direkt durch Kenntnis der Oberfläche einer Halbkugel angeben, sofern man die Formel parat hat).

9) Das Integral  $\int_0^\infty\frac{1}{1+x^4}\,dx$  konvergiert, da wir die Konvergenz des Integrals  $\int_0^\infty\frac{1}{1+x^2}\,dx$ nachgewiesen haben und  $\frac{1}{1+x^2}$  für  $x \ge 1$  eine konvergente Majorante von  $\frac{1}{1+x^4}$  ist. Den Wert des Integrals kann man über die Stammfunktionsberechnung mit einer Partialbruchzerlegung erhalten. Möglich ist aber die Nutzung der Residuensatzes (s. dazu Kapitel 10). Für das Integral  $\int_1^2 \frac{1}{x^2-1} dx$  ergibt sich mit  $0 < \epsilon \; (< 1)$ 

$$
\int_{1+\epsilon}^{2} \frac{1}{x^2 - 1} dx = \frac{1}{2} \int_{1+\epsilon}^{2} \left[ \frac{1}{x - 1} - \frac{1}{x + 1} \right] dx = \frac{1}{2} \ln \left| \frac{x - 1}{x + 1} \right|_{1+\epsilon}^{2} = \frac{1}{2} \ln \frac{1}{3} - \frac{1}{2} \ln \frac{\epsilon}{2 + \epsilon}
$$

Wegen  $\lim_{\epsilon \to 0} \ln \frac{\epsilon}{2+\epsilon} = -\infty$  konvergiert das Integral nicht. Das Integral

$$
\int_0^\infty \frac{\cos^2 x}{1+x^3} \, dx = \int_0^1 \frac{\cos^2 x}{1+x^3} \, dx + \int_1^\infty \frac{\cos^2 x}{1+x^3} \, dx
$$

konvergiert, da

$$
\frac{\cos^2 x}{1+x^3} \le \frac{1}{1+x^2} \quad \text{für} \quad x \in [1,\infty[
$$

gilt, d.h. wir haben mit  $\frac{1}{1+x^2}$  eine konvergente Majorante gefunden (der Summand  $\int_0^1 \frac{\cos^2 x}{1+x^3} dx$  ist unkritisch, da es sich um ein bestimmtes Integral einer stetigen Funktion handelt).

10) Zur Berechnung von  $\sqrt{5}$  wird eine Nullstelle der Funktion  $f(x) = x^2 - 5$  gesucht. Das NEWTON-Verfahren ergibt die Rekursionsfolge

$$
x_{n+1} = x_n - \frac{x_n^2 - 5}{2x_n} = \frac{1}{2}(x_n + \frac{5}{x_n})
$$

zur Bestimmung einer Nullstelle von  $f(x) = x^2 - 5$ .

.

1) Man findet aufgrund der Berechnungsformel für den Wert einer geometrischen Reihe

$$
\sum_{k=0}^{\infty} \left(\frac{3}{4}\right)^k = \frac{1}{1-\frac{3}{4}} = 4
$$
 und damit 
$$
\sum_{k=3}^{\infty} \left(\frac{3}{4}\right)^k = 4 - \left(1 + \frac{3}{4} + \frac{9}{16}\right) = \frac{27}{16}.
$$

2) Es gilt

$$
\sum_{k=1}^{\infty} \frac{1}{k(k+1)} = \sum_{k=1}^{\infty} \frac{k+1-k}{k(k+1)} = \sum_{k=1}^{\infty} \left[\frac{1}{k} - \frac{1}{k+1}\right] = \lim_{n \to \infty} s_n
$$

mit  $s_n = (1 - \frac{1}{2}) + (\frac{1}{2} - \frac{1}{3}) + \cdots + (\frac{1}{n} - \frac{1}{n+1}) = 1 - \frac{1}{n+1}$ . Damit ergibt sich

$$
\sum_{k=1}^{\infty} \frac{1}{k(k+1)} = \lim_{n \to \infty} s_n = 1.
$$

3) Man erhält

$$
\rho = \lim_{k \to \infty} |\frac{a_k}{a_{k+1}}| = \lim_{k \to \infty} \frac{2^k (k+1)!}{2^{k+1} k!} = \lim_{k \to \infty} \frac{k+1}{2} = \infty,
$$

also konvergiert die Reihe für alle  $x \in ]-\infty, \infty[$ . 4) Wegen

$$
\rho = \lim_{k \to \infty} |\frac{a_k}{a_{k+1}}| = \lim_{k \to \infty} |\frac{2 - i}{1 - i}| = \lim_{k \to \infty} \frac{\sqrt{10}}{2} = \frac{\sqrt{10}}{2},
$$

konvergiert die Reihe für alle  $z$  mit  $|z-i|<\frac{\sqrt{10}}{2}.$  Der Konvergenzkreis ist ein Kreis mit dem Radius  $\frac{\sqrt{10}}{2}$  und dem Mittelpunkt  $z_0 = i$  in der komplexen Zahlenebene.

5) Für den Konvergenzradius  $\rho$  gilt  $6 \ge \rho \ge 4$ , weil die Reihe für  $x = -4$  divergiert, also  $|-4-2|=6\geq \rho$  gilt, und weil die Reihe für  $x=-2$  konvergiert, also  $|-2-2|=4\leq \rho$ gilt. Deshalb liegt im Intervall [-2,6[ Konvergenz, und in den Intervallen ] –  $\infty$ , -4] und ]8, ∞[ Divergenz vor.

6) Die arctan-Reihe

$$
\arctan x = \sum_{k=0}^{\infty} (-1)^k \frac{x^{2k+1}}{2k+1}
$$

ist für  $x = 1$  konvergent, so dass  $\frac{\pi}{4} = \arctan 1 = 1 - \frac{1}{3} + \frac{1}{5} \mp \dots$  gilt. Die geforderte Genauigkeit erreicht man in jedem Fall, wenn

$$
|(-1)^{k} \frac{1}{2(n+1)+1}| = \frac{1}{2n+3} < 10^{-5}
$$
 also  $n > \frac{10^{5}-3}{2}$ 

gilt, also jedenfalls für  $n$  größer als  $50000$ .

7) Die ungerade 2π-periodische Fortsetzung ergibt

$$
f(x) = \begin{cases} \frac{4}{4}(\pi x - x^2) & x \in [0, \pi] \\ \frac{4}{\pi}(\pi x + x^2) & x \in [-\pi, 0] \end{cases}
$$

Die Koeffizienten  $a_k$  sind gleich Null und für die Koeffizienten  $b_k$ ,  $k \geq 1$ , ergibt sich  $b_k = \frac{2}{\pi} \int_0^{\pi} \frac{4}{\pi} (\pi x - x^2) \sin kx \, dx$ . Mit den Stammfunktionen

$$
\int x \sin kx \, dx = -\frac{x \cos kx}{k} + \frac{\sin kx}{k^2}
$$
\n
$$
\int x^2 \sin kx \, dx = -\frac{x^2 \cos kx}{k} + \frac{2x \sin kx}{k^2} + \frac{2 \cos kx}{k^3}
$$

ergeben sich die Koeffizienten

$$
b_k = \frac{8}{\pi} \left[ -\frac{x \cos kx}{k} + \frac{\sin kx}{k^2} \right]_0^{\pi} - \frac{8}{\pi^2} \left[ -\frac{x^2 \cos kx}{k} + \frac{2x \sin kx}{k^2} + \frac{2 \cos kx}{k^3} \right]_0^{\pi}
$$
  
=  $\frac{16}{\pi^2 k^3} [1 - (-1)^k]$ 

und damit die FOURIER-Reihe

$$
f(x) = \frac{16}{\pi^2} \sum_{k=1}^{\infty} \frac{1 - (-1)^k}{k^3} \sin kx = \frac{32}{\pi^2} \sum_{k=1}^{\infty} \frac{\sin(2k-1)x}{(2k-1)^3}.
$$

8) Mit der Stammfunktion  $\int x \sin kx \, dx$  aus der vorigen Aufgabe erhält man für die FOURIER-Koeffizienten  $b_k, k \geq 1$ 

$$
b_k = \frac{2}{\pi} \int_{-\frac{\pi}{2}}^{\frac{\pi}{2}} x \sin kx \, dx
$$
  
= 
$$
\frac{2}{\pi} \left[ -\frac{x \cos kx}{k} + \frac{\sin kx}{k^2} \right]_{-\frac{\pi}{2}}^{\frac{\pi}{2}} = \frac{2}{\pi} \left[ \frac{\sin k\frac{\pi}{2}}{k^2} - \frac{\sin(k(-\frac{\pi}{2}))}{k^2} \right] = \frac{4}{\pi} \frac{\sin k\frac{\pi}{2}}{k^2}
$$

Damit erhält man die FOURIER-Reihe

$$
f(x) = \frac{4}{\pi} \sum_{k=1}^{\infty} \frac{\sin k \frac{\pi}{2}}{k^2} \sin kx
$$
  
= 
$$
\frac{4}{\pi} \sum_{n=1}^{\infty} \frac{\sin[(2n-1)\frac{\pi}{2}]}{(2n-1)^2} \sin[(2n-1)x] = \frac{4}{\pi} \sum_{n=1}^{\infty} \frac{(-1)^{n-1}}{(2n-1)^2} \sin[(2n-1)x].
$$

Für  $x=\frac{\pi}{2}$  ergibt sich daraus

$$
\frac{\pi}{2} = \frac{4}{\pi} \sum_{n=1}^{\infty} \frac{(-1)^{n-1}}{(2n-1)^2} \sin[(2n-1)\frac{\pi}{2}] = \frac{4}{\pi} \sum_{n=1}^{\infty} \frac{(-1)^{n-1}}{(2n-1)^2} (-1)^{n-1} = \frac{4}{\pi} \sum_{n=1}^{\infty} \frac{1}{(2n-1)^2}
$$

bzw.  $\sum_{n=1}^{\infty} \frac{1}{(2n-1)^2} = \frac{\pi^2}{8}$  $\frac{17}{8}$ . Aus der PARSEVALschen Gleichung folgt mit

$$
\frac{1}{\pi} \int_{-\frac{\pi}{2}}^{\frac{3\pi}{2}} f^2(x) \, dx = \frac{\pi^2}{6}
$$

.

die Beziehung

$$
\frac{\pi^2}{6} = \frac{16}{\pi^2} \sum_{n=1}^{\infty} \frac{1}{(2n-1)^4} \quad \text{und damit} \quad \sum_{n=1}^{\infty} \frac{1}{(2n-1)^4} = \frac{\pi^4}{96}.
$$

1) Die Determinanten der Matrizen A und B sind mit  $\det(A) = 1$  und  $\det(B) = 1 + a + b$ b − 2ab mit der SARRUSschen Regel leicht zu berechnen. Bei der Matrix C erkennt man, dass in den Spalten die 0-te, 1-te, 2-te und 3-te Potenz der Zahlen  $w = 1$ ,  $x = 2$ ,  $y = 3$ ,  $z = 4$  steht, also

$$
C = \left(\begin{array}{rrrr} 1 & 1 & 1 & 1 \\ 1 & 2 & 4 & 8 \\ 1 & 3 & 9 & 27 \\ 1 & 4 & 16 & 64 \end{array}\right) = \left(\begin{array}{rrrr} 1 & w & w^2 & w^3 \\ 1 & x & x^2 & x^3 \\ 1 & y & y^2 & y^3 \\ 1 & z & z^2 & z^3 \end{array}\right).
$$

Die Determinanten solcher Matrizen nennt man VANDERMONDEsche Determinanten, die die allgemeine Form

$$
V = \det \begin{pmatrix} 1 & x_1 & x_1^2 & x_1^3 & \dots & x_1^{n-1} \\ 1 & x_2 & x_2^2 & x_2^3 & \dots & x_2^{n-1} \\ \dots & \dots & \dots & \dots & \dots \\ 1 & x_n & x_n^2 & x_n^3 & \dots & x_n^{n-1} \end{pmatrix}
$$
 (1)

haben. Man findet nun

$$
det(C) = \begin{vmatrix} 1 & w & w^2 & w^3 \\ 0 & x - w & x^2 - w^2 & x^3 - w^3 \\ 0 & y - w & y^2 - w^2 & y^3 - w^3 \\ 0 & z - w & z^2 - w^2 & z^3 - w^3 \end{vmatrix} = \begin{vmatrix} x - w & x^2 - w^2 & x^3 - w^3 \\ y - w & y^2 - w^2 & y^3 - w^3 \\ z - w & z^2 - w^2 & z^3 - w^3 \end{vmatrix}
$$
  
=  $(x - w)(y - w)(z - w) \begin{vmatrix} 1 & x + w & x^2 + xw + w^2 \\ 1 & y + w & y^2 + yw + w^2 \\ 1 & z + w & z^2 + zw + w^2 \end{vmatrix}$   
=  $(x - w)(y - w)(z - w) \begin{vmatrix} 1 & x + w & x^2 + xw + w^2 \\ 0 & y - x & y^2 - x^2 + yw - xw \\ 0 & z - x & z^2 - x^2 + zw - xw \end{vmatrix}$   
=  $(x - w)(y - w)(z - w) \begin{vmatrix} y - x & y^2 - x^2 + yw - xw \\ z - x & z^2 - x^2 + zw - xw \end{vmatrix}$   
=  $(x - w)(y - w)(z - w)(y - x)(z - x) \begin{vmatrix} 1 & y + x + w \\ 1 & z + x + w \end{vmatrix}$   
=  $(x - w)(y - w)(z - w)(y - x)(z - x)(z - y)$ 

und damit  $det(C) = (2-1)(3-1)(4-1)(3-2)(4-2)(4-3) = 12$ . Für die Determinante (1) erhält man auf die gleiche Weise

$$
V = \prod_{\substack{i,j=1 \\ i>j}}^n (x_i - x_j) .
$$

2) Es gilt

$$
\det(B) \begin{cases} =0 \quad \text{für} \quad b \in \mathbb{R} \setminus \{\frac{1}{2}\}, \, a=\frac{b+1}{2b-1} \\ \neq 0 \quad \text{für} \quad b=\frac{1}{2}, \, a \text{ believing, oder } b \in \mathbb{R} \setminus \{\frac{1}{2}\}, \, a \neq \frac{b+1}{2b-1} \end{cases}
$$

.

3) Für das Gleichungssystem  $A_1x = b_1$  findet man nach 3 Schritten des GAUSSschen Algorithmus

$$
\left(\begin{array}{ccc}2 & -2 & 0 & 3\\-1 & 2 & -1 & -3\\1 & 0 & -1 & 0\end{array}\right) \Longleftrightarrow \left(\begin{array}{ccc}2 & -2 & 0 & 3\\0 & 2 & -2 & -3\\0 & 0 & 0 & 0\end{array}\right) ,
$$

damit ist das Gleichungssystem lösbar und die Lösung hat die Form

$$
\left(\begin{array}{c} x \\ y \\ z \end{array}\right) = \left(\begin{array}{c} 0 \\ -\frac{3}{2} \\ 0 \end{array}\right) + t \left(\begin{array}{c} 1 \\ 1 \\ 1 \end{array}\right) , t \in \mathbb{R}.
$$

Für das Gleichungssystem  $A_2$ **x** =  $b_2$  ergibt sich

$$
\begin{pmatrix}\n2 & -2 & 1 & 2 & 3 \\
-1 & 2 & -1 & -2 & -3 \\
1 & 0 & -1 & 1 & 0 \\
0 & 1 & 3 & 2 & 5\n\end{pmatrix} \Longleftrightarrow \begin{pmatrix}\n2 & -2 & 1 & 2 & 3 \\
0 & 2 & -1 & -2 & -3 \\
0 & 2 & -2 & -1 & -3 \\
0 & 1 & 3 & 2 & 5\n\end{pmatrix}
$$
\n
$$
\Longleftrightarrow \begin{pmatrix}\n2 & -2 & 1 & 2 & 3 \\
0 & 2 & -1 & -2 & -3 \\
0 & 0 & -1 & 1 & 0 \\
0 & 0 & 8 & 5 & 13\n\end{pmatrix} \Longleftrightarrow \begin{pmatrix}\n2 & -2 & 1 & 2 & 3 \\
0 & 2 & -1 & -2 & -3 \\
0 & 0 & -1 & 1 & 0 \\
0 & 0 & 0 & 13 & 13\n\end{pmatrix}
$$

und damit die Lösung  $\mathbf{x} = (0,0,1,1)^T$ .

4) Die Matrix A hat das charakteristische Polynom  $\chi_A(\lambda) = -\lambda^3 + 4\lambda^2 - 3\lambda$  und man findet die Eigenwerte  $\lambda_1 = 0$ ,  $\lambda_2 = 1$  und  $\lambda_3 = 3$ , wobei man den Eigenwert  $\lambda_1 = 0$ aufgrund von  $det(A) = 0$  sofort ohne Rechnung findet. Die zugehörigen Eigenvektoren sind  $\mathbf{v}_1 = t(1,1,1)^T$ ,  $\mathbf{v}_2 = s(1,0,-1)^T$  und  $\mathbf{v}_3 = r(1,-2,1)^T$ .

Die Matrix B hat das charakteristische Polynom  $\chi_B(\lambda) = -\lambda^3 + 3\lambda^2$  und damit den doppelten Eigenwert  $\lambda_{1,2} = 0$  und den einfachen Eigenwert  $\lambda_3 = 3$ . Zum Eigenwert  $\lambda_3$ findet man die Eigenvektoren  $\mathbf{v}_3 = r(1, -1, 1)^T$  und für  $\lambda_{1,2}$  erhält man die Eigenvektoren  $\mathbf{v}_{1,2} = s(1,1,0)^T + t(-1,0,1)^T$ .

Die Matrix C hat das charakteristische Polynom

$$
\chi_C(\lambda) = \lambda^4 - 4\lambda^3 + 6\lambda^2 - 4\lambda + 1 = (\lambda - 1)^4
$$

mit dem vierfachen Eigenwert  $\lambda = 1$ . Man findet allerdings nur einen Eigenvektor  $v_1 =$  $t(1,1,1,1)^T$  ( $\lambda$  hat die geometrische Vielfachheit 1). Zur Berechnung der Hauptvektoren  $v_k$ ,  $k = 2,3,4$ , ist das Gleichungssystem

$$
(C-E)^4 \mathbf{v}_k = \mathbf{0}
$$

zu lösen. Die kann man allerdings auch sukzessiv tun, indem man die Gleichungssysteme  $(C - E)\mathbf{v_k} = \mathbf{v}_{k-1}$ ,  $k = 2,3,4$ , löst, wobei man ausgehend vom Eigenvektor  $\mathbf{v}_1$ zuerst den Hauptvektor  $v_2$ , daraus den Hauptvektor  $v_3$  und schließlich den Hauptvektor v<sup>4</sup> bestimmt. Der Vorteil dieses Vorgehens besteht darin, dass man explizit keine Matrixpotenzen berechnen muss. Man erhält

$$
\mathbf{v}_2 = \left(-\frac{3}{2}, -\frac{1}{2}, \frac{1}{2}, \frac{3}{2}\right)^T \quad \mathbf{v}_3 = \left(\frac{5}{4}, -\frac{1}{4}, -\frac{3}{4}, -\frac{1}{4}\right)^T \quad \mathbf{v}_4 = \left(-\frac{5}{8}, \frac{5}{8}, \frac{3}{8}, -\frac{3}{8}\right)^T.
$$

5) Die Eigenräume von  $A$  aus Aufgabe  $4$  sind Geraden im  $\mathbb{R}^3$ , die durch den Ursprung gehen. Sei a ein zum Eigenwert λ gehörender Eigenvektor von A, dann ist

$$
E_{\lambda} = \{ \mathbf{x} \, | \, \mathbf{x} = s\mathbf{a}, \, s \in \mathbb{R} \}
$$

der Eigenraum zu  $\lambda$ . Sind  $x_1$  und  $x_2$  aus  $E_\lambda$ , dann ist auch die Linearkombination  $x =$  $c_1\mathbf{x}_1 + c_2\mathbf{x}_2 = (c_1s_1 + c_2s_2)$ a Element von  $E_\lambda$ . die anderen Eigenschaften (neutrale Elemente, inverse Elemente) sind offensichtlich.  $\mathbf{b}_1 = (1,1,1)^T$  ist eine Basis von  $E_{\lambda_1}$ ,  **und**  $**b**<sub>3</sub> = (1, -2, 1)<sup>T</sup>$  **sind Basen von**  $E_{\lambda_2}$ **,**  $E_{\lambda_3}$ **.** 

6) Die Bedingung für eine Basis  $(x_1, x_2, x_3)$  lautet

$$
a_1
$$
**x**<sub>1</sub> +  $a_2$ **x**<sub>2</sub> +  $a_3$ **x**<sub>3</sub> = **0**  $\Longleftrightarrow a_1 = a_2 = a_3 = 0$ .

Konkret für  $\mathbf{x}_1 = (0,3,4)^T, \mathbf{x}_2 = (0,4,2)^T, \mathbf{x}_3 = (2,0,1)^T$  ist das Gleichungssystem

$$
\left(\begin{array}{ccc}\n0 & 0 & 2 \\
3 & 4 & 0 \\
4 & 2 & 1\n\end{array}\right)\n\left(\begin{array}{c}\na_1 \\
a_2 \\
a_3\n\end{array}\right) =\n\left(\begin{array}{c}\n0 \\
0 \\
0\n\end{array}\right)
$$

zu betrachten. Die Determinante der Koeffizientenmatrix hat den Wert −20, woraus die eindeutige Lösbarkeit mit der trivialen Lösung  $a_1 = a_2 = a_3 = 0$  folgt. Damit ist der Nachweis, dass die Ortsvektoren eine Basis bilden, erbracht.

Den ersten Vektor der Orthonormalbasis erhält man mit  $y_1 = \frac{x_1}{|x_1|} = \frac{1}{5}(0, 3, 4)^T$ . Mit dem SCHMIDTschen Orthogonalisierungverfahren findet man  $y_2 = \frac{1}{5}(0, -4, 3)^T$  und  $y_3 =$  $(1,0,0)^T$  und hat damit eine Orthonormalbasis  $(y_1, y_2, y_3)$  konstruiert. Die Beziehungen zwischen der Orthonormalbasis und der kanonischen Basis lauten

$$
\mathbf{e}_1 = \mathbf{y}_3 \quad \mathbf{e}_2 = \frac{3}{5}\mathbf{y}_1 - \frac{4}{5}\mathbf{y}_2 \quad \mathbf{e}_3 = \frac{4}{5}\mathbf{y}_1 + \frac{3}{5}\mathbf{y}_2 \,,
$$

und damit hat der Vektor  $(1,1,1)^T$  die Darstellung

$$
(1,1,1)^T=1\cdot\mathbf{e}_1+1\cdot\mathbf{e}_2+1\cdot\mathbf{e}_3=\frac{9}{5}\cdot\mathbf{y}_1-\frac{1}{5}\cdot\mathbf{y}_2+1\cdot\mathbf{y}_3\,,
$$

also die Koordinaten  $\frac{9}{5}$ ,  $-\frac{1}{5}$  und 1 bezüglich der Orthonormalbasis.

7) Die Gleichung  $a_1 + a_2x + a_3x^2 = 0$  ist für beliebige  $x \in \mathbb{R}$  nur erfüllbar, wenn  $a_1 =$  $a_2 = a_3 = 0$  ist. Z.B. kann man die Gleichung für die 3 x-Werte 1,2,3 betrachten. Es ergibt sich das Gleichungssystem

$$
\left(\begin{array}{rrr}1 & 1 & 1\\1 & 2 & 4\\1 & 3 & 9\end{array}\right)\left(\begin{array}{c}a_1\\a_2\\a_3\end{array}\right)=\left(\begin{array}{c}0\\0\\0\end{array}\right)
$$

mit der einzigen Lösung  $a_1 = a_2 = a_3 = 0$ . Für  $p_1(x) = 1$  gilt  $||p_1||^2 = \int_0^1 1^2 dx = 1$ . Mit dem Ansatz

$$
q_2(x) = p_1(x) + \lambda p_2(x) = 1 + \lambda x
$$

findet man nach skalarer Multiplikation mit  $p_1$  und der Forderung  $(q_2, p_1) = 0$ 

$$
(q_2, p_1) = 0 = (p_1, p_1) + \lambda(p_2, p_1) \Longleftrightarrow \lambda = -\frac{1}{(p_2, p_1)} = -\frac{1}{\int_0^1 x \, dx} = -2
$$

und damit  $q_2(x) = 1 - 2x$ . Mit der Norm  $||q_2(x)|| = \sqrt{\int_0^1 (1 - 2x)^2 dx} = \frac{1}{\sqrt{\int_0^1 (1 - 2x)^2 dx}}$  $\frac{1}{3}$  erhalten wir mit  $r_2(x) = \sqrt{3} - 2\sqrt{3}x$  den zweiten Vektor der Orthonormalbasis. Der dritte Vektor der Basis ergibt sich mit dem SCHMIDTschen Orthogonalisierungsverfahren zu  $r_3(x)$  =  $\frac{1}{c}(-\frac{1}{2}+3x-3x^2)$ , wobei  $c=\sqrt{\frac{3}{10}}$  gleich der Norm des Polynoms  $-\frac{1}{2}+3x-3x^2$  ist. 8+9) Die Vektor- oder Parametergleichung für die Gerade  $g$  erhält man als Lösung des Gleichungssystems

$$
\left(\begin{array}{rr} 1 & 1 & 4 \\ 2 & 1 & 6 \end{array}\right) \left(\begin{array}{c} x \\ y \\ z \end{array}\right) = \left(\begin{array}{c} 1 \\ 2 \end{array}\right)
$$

mit

$$
\begin{pmatrix} x \\ y \\ z \end{pmatrix} = \begin{pmatrix} 1 \\ 0 \\ 0 \end{pmatrix} + r \begin{pmatrix} -2 \\ -2 \\ 1 \end{pmatrix}, \quad \mathbf{a} = \begin{pmatrix} -2 \\ -2 \\ 1 \end{pmatrix}, \ P_0 = (1,0,0).
$$

Für den kürzesten Abstand des Punktes  $P'=(1,4,8)$  ergibt sich

$$
d = \frac{|\mathbf{a} \times \overrightarrow{P_0 P'}|}{|\mathbf{a}|} = \frac{\sqrt{720}}{\sqrt{9}} = \sqrt{80} = 4\sqrt{5}.
$$

Die HESSEsche Normalform der Ebene E erhält man mit  $\frac{1}{\sqrt{2}}$  $\mathbf{z}_3(1,1,1)^T \cdot (x,y,z)^T = \mathbf{n} \cdot \mathbf{x} =$ √ 2  $\frac{1}{3}$ . Für die Parametergleichung der Ebene  $E$  ergibt sich

$$
\begin{pmatrix} x \\ y \\ z \end{pmatrix} = \begin{pmatrix} 2 \\ 0 \\ 0 \end{pmatrix} + s \begin{pmatrix} -1 \\ 1 \\ 0 \end{pmatrix} + t \begin{pmatrix} -1 \\ 0 \\ 1 \end{pmatrix}, \quad P_1 = (2,0,0).
$$

Für den kürzesten Abstand des Punktes  $P^\prime$  von der Ebene ergibt sich

$$
\rho = |\overrightarrow{0P'} \cdot \mathbf{n} - \frac{2}{\sqrt{3}}| = |(1,4,8)^T \cdot \frac{1}{\sqrt{3}}(1,1,1)^T - \frac{2}{\sqrt{3}}| = \frac{11}{\sqrt{3}}.
$$

Der Durchstoßpunkt der Geraden  $g$  durch die Ebene  $E$  ergibt sich über die Gleichsetzung

$$
\begin{pmatrix} 1 \ 0 \ 0 \end{pmatrix} + r \begin{pmatrix} -2 \ -2 \ 1 \end{pmatrix} = \begin{pmatrix} 2 \ 0 \ 0 \end{pmatrix} + s \begin{pmatrix} -1 \ 1 \ 0 \end{pmatrix} + t \begin{pmatrix} -1 \ 0 \ 1 \end{pmatrix}
$$

$$
\iff r \begin{pmatrix} 2 \ 2 \ -1 \end{pmatrix} + s \begin{pmatrix} -1 \ 1 \ 0 \end{pmatrix} + t \begin{pmatrix} -1 \ 0 \ 1 \end{pmatrix} = \begin{pmatrix} -1 \ 0 \ 0 \end{pmatrix}
$$

mit der Lösung  $r = t = -\frac{1}{3}$ ,  $s = \frac{2}{3}$ . Man erhält schließlich mit der Geradengleichung den Durchstoßpunkt

$$
\left(\begin{array}{c} x \\ y \\ z \end{array}\right) = \left(\begin{array}{c} 1 \\ 0 \\ 0 \end{array}\right) - \frac{1}{3} \left(\begin{array}{c} -2 \\ -2 \\ 1 \end{array}\right) = \left(\begin{array}{c} \frac{5}{3} \\ \frac{3}{3} \\ -\frac{1}{3} \end{array}\right) .
$$

10) Mit dem Betrag des Vektorprodukts der Ortsvektoren von A und B erhält man den doppelten Flächeninhalt des Dreiecks

$$
2F = |\overrightarrow{0A} \times \overrightarrow{0B}| = |(-6, 3, -3)^{T}| = \sqrt{54} = 3\sqrt{6} \Longleftrightarrow F = \frac{3\sqrt{6}}{2}
$$

11) Man findet mit  $(2,\frac{2}{3}\sqrt{3},0)$  den Fußpunkt des Punktes  $P_3$ , der zusammen mit  $P_1$ ,  $P_2$ und dem Ursprung 0 den Tetraeder aufspannt. Die  $z$ -Koordinate von  $P_3$  ergibt sich aus  $4=\sqrt{2^2+(\frac{2}{3}\sqrt{3})^2+z^2}$  zu  $z=4\sqrt{\frac{2}{3}}$ , da die Ortsvektoren von  $P_1$  und  $P_3$  gleich lang sein müssen. Man überlegt sich, dass das Volumen des Tetraeders gerade ein Sechstel des Volumens des Spats ist, der von den Ortsvektoren von  $P_1, P_2, P_3$  aufgespannt wird. Es ergibt sich

$$
V_T = \frac{1}{6} \begin{vmatrix} 4 & 0 & 0 \\ 2 & 2\sqrt{3} & 0 \\ 2 & \frac{2}{3}\sqrt{3} & 4\sqrt{\frac{2}{3}} \end{vmatrix} = \frac{1}{6} 32\sqrt{2} = \frac{16\sqrt{2}}{3}
$$

Das Ergbnis kann man auch überprüfen, wenn man die bekannte Pyramidenvolumen-Formel  $\frac{1}{3}Gh$  mit der Grundfläche  $G$  und der Höhe  $h$  benutzt.

.

.

1) Für g und  $f$  erhält man die Ableitungen

$$
f'(x_1, x_2, x_3) = \begin{pmatrix} 1 & 0 & 0 \\ 2x_1 & 0 & 0 \\ 0 & 2x_2 & 0 \\ 0 & 0 & 2x_3 \end{pmatrix} \qquad \mathbf{g}'(x, y) = \begin{pmatrix} \cos x & 0 \\ 0 & -\sin y \\ ye^{xy} & xe^{xy} \end{pmatrix}.
$$

Die Ableitung der Verkettung ergibt

$$
(f(g(x,y))' = f'(g(x,y))g'(x,y) = \begin{pmatrix} 1 & 0 & 0 \\ 2\sin x & 0 & 0 \\ 0 & 2\cos y & 0 \\ 0 & 0 & 2e^{xy} \end{pmatrix} \begin{pmatrix} \cos x & 0 \\ 0 & -\sin y \\ ye^{xy} & xe^{xy} \end{pmatrix}
$$

$$
= \begin{pmatrix} \cos x & 0 \\ 2\sin x \cos x & 0 \\ 0 & -2\cos y \sin y \\ 2ye^{2xy} & 2xe^{2xy} \end{pmatrix}.
$$

2) Für den Gradienten und die Ableitung ergibt sich

$$
\operatorname{grad} f = \begin{pmatrix} \ln(x_2 x_3) + x_3 e^{x_2 + x_1 x_3} \\ \frac{x_1}{x_2} + e^{x_2 + x_1 x_3} \\ \frac{x_1}{x_3} + x_1 e^{x_2 + x_1 x_3} \\ 0 \end{pmatrix} \quad \text{bzw.} \quad f'(x_1, x_2, x_3, x_4) = (\operatorname{grad} f(x_1, x_2, x_3, x_4))^T.
$$

3) Für die Ableitung ergibt sich

$$
\mathbf{f}'(\mathbf{x}) = \begin{pmatrix} y \sin z & x \sin z & xy \cos z \\ 1 & 3y^2 z & y^3 \end{pmatrix} \Longrightarrow \mathbf{f}(\mathbf{x}) \approx \begin{pmatrix} 0 & 0 & 0 \\ 1 & 0 & 0 \end{pmatrix} \begin{pmatrix} x \\ y \\ z \end{pmatrix} = \begin{pmatrix} 0 \\ x \end{pmatrix}.
$$

4) Für den Gradienten und die HESSE-Matrix ergibt sich

grad 
$$
f = \begin{pmatrix} yz^3 \\ xz^3 \\ 3xyz^2 \end{pmatrix}
$$
  $H_f = \begin{pmatrix} 0 & z^3 & 3yz^2 \\ z^3 & 0 & 3xz^2 \\ 3yz^2 & 3xz^2 & 6xyz \end{pmatrix}$ .

Damit erhält man für das TAYLOR-Polynom 2. Grades um  $\mathbf{x}_0 = (1,1,1)^T$ 

$$
T_2(\mathbf{x}) = f(\mathbf{x}_0) + \text{grad } f(\mathbf{x}_0) \cdot (\mathbf{x} - \mathbf{x}_0) + \frac{1}{2} (\mathbf{x} - \mathbf{x}_0)^T H_f(\mathbf{x}_0) (\mathbf{x} - \mathbf{x}_0)
$$
  
\n
$$
= 1 + (x - 1) + (y - 1) + 3(z - 1)
$$
  
\n
$$
+ (x - 1)(y - 1) + 3(x - 1)(z - 1) + (y - 1)(x - 1)
$$
  
\n
$$
+ 3(y - 1)(z - 1) + 3(z - 1)(x - 1) + 3(z - 1)(y - 1) + 6(z - 1)(z - 1)
$$
  
\n
$$
= 1 + (x - 1) + (y - 1) + 3(z - 1)
$$
  
\n
$$
+ 2(x - 1)(y - 1) + 6(x - 1)(z - 1) + 6(y - 1)(z - 1) + 6(z - 1)^2.
$$

5) Die Funktion ist stetig partiell differenzierbar an der Stelle  $(1,1)^T.$  Deshalb ergibt sich für die Richtungsableitung

$$
\frac{\partial f}{\partial \mathbf{a}} = \text{grad } f(\mathbf{x}) \cdot \frac{\mathbf{a}}{|\mathbf{a}|} = \begin{pmatrix} 2 \\ -2 \end{pmatrix} \cdot \begin{pmatrix} \frac{1}{\sqrt{5}} \\ \frac{2}{\sqrt{5}} \end{pmatrix} = -\frac{2}{\sqrt{5}}
$$

6) Die Extrema der Funktion  $f(x, y, z) = xyz$  sind unter Berücksichtigung der Nebenbedingung  $g(x, y, z) = x + y + z = 105$ ,  $x, y, z \ge 0$  gesucht. Notwendige Bedingung:

.

$$
\text{grad } L(x, y, z, \lambda) = \text{grad } (f(x, y, x) + \lambda (g(x, y, z) - 105)) = \mathbf{0} \Longrightarrow \begin{array}{c} yz + \lambda = 0 \\ xz + \lambda = 0 \\ xy + \lambda = 0 \\ x + y + z = 105 \end{array}.
$$

Die Kandidaten für Extremalstellen sind  $K_1 = (x, y, z) = (0, 0, 105)$ ,  $K_2 = (0, 105, 0)$ ,  $K_3 = (105,0,0)$  und  $K_4 = (35,35,35)$ . Die Nebenbedingungsmenge ist kompakt, deshalb wird Maximum und Minimum angenommen, und zwar wird die Funktion an der Stelle  $K_4$  maximal und an den Stellen  $K_1, K_2, K_3$  minimal.

7) Zu minimieren ist die Funktion  $f(x, y, z) = (x − 5)^2 + (y − 7)^2 + (z − 18)^2$  unter Berücksichtigung der Bedingung  $2x^2 + \frac{y^2}{4} + z^2 = 1$ . Die LAGRANGE-Funktion lautet

$$
L(x, y, z, \lambda) = (x - 5)^2 + (y - 7)^2 + (z - 18)^2 + \lambda(2x^2 + \frac{y^2}{4} + z^2 - 1).
$$

Aus der notwendigen Bedingung grad  $L = 0$  folgt das Gleichungssystem

$$
2(x-5) + \lambda 4x = 0 , \quad 2(y-7) + \lambda \frac{y}{2} = 0 , \quad 2(z-18) + \lambda 2z = 0 , \quad 2x^2 + \frac{y^2}{4} + z^2 = 1
$$

zur Bestimmung der Kandidaten für Extremalstellen. Aus den ersten 3 Gleichungen folgt

.

$$
x = \frac{5}{1+2\lambda}
$$
,  $y = \frac{28}{4+\lambda}$ ,  $z = \frac{18}{1+\lambda}$ 

Einsetzen in die vierte Gleichung ergibt mit

$$
\frac{50}{1+4\lambda+4\lambda^2} + \frac{196}{16+8\lambda+\lambda^2} + \frac{324}{1+2\lambda+\lambda^2} = 1
$$

bzw.

$$
(16+8\lambda+\lambda^2)(1+2\lambda+\lambda^2)(1+4\lambda+4\lambda^2)-50(16+8\lambda+\lambda^2)(1+2\lambda+\lambda^2)-
$$
  
\n
$$
196(1+4\lambda+4\lambda^2)(1+2\lambda+\lambda^2)-324(1+4\lambda+4\lambda^2)(16+8\lambda+\lambda^2)
$$
  
\n
$$
=4\lambda^6+44\lambda^5-1957\lambda^4-14214\lambda^3-35369\lambda^2-26400\lambda-6164=0
$$

ein Polynom 6. Grades für  $\lambda$ . Die Bestimmung von  $\lambda$  als Nullstelle (und den daraus folgenden kritischen Punkten (x, y, z)) ist nur numerisch möglich. Z.B. mit **octave** (freies, mit **matlab** vergleichbares Programm unter linux) erhält man die Nullstellen

$$
\lambda_1 = -25,312
$$
,  $\lambda_2 = 21,115$ ,  $\lambda_{3,4} = -2,883 \pm 1,442 i$ ,  $\lambda_{5,6} = -0,518 \pm 0,094 i$ .

Relevant sind nur  $\lambda_{1,2}$ . Als kritische Punkte erhält man schließlich

$$
P_1 = (x, y, z) = \left(\frac{5}{1 + 2\lambda_1}, \frac{28}{4 + \lambda_1}, \frac{18}{1 + \lambda_1}\right) = (-0, 10076, -1, 3138, -0, 74038)
$$
  
\n
$$
P_2 = (x, y, z) = \left(\frac{5}{1 + 2\lambda_2}, \frac{28}{4 + \lambda_2}, \frac{18}{1 + \lambda_2}\right) = (0, 11566, 1, 1149, 0, 81394).
$$

Durch die Berechnung der Funktionswerte an den kritischen Punkten findet man bei  $P_1$ ein Maximum  $M = f(P_1) = 446,34$  und bei  $P_2$  ein Minimum  $m = f(P_2) = 353,85$ , da die Nebenbedingungsmenge als Oberfläche eines Ellipsoids kompakt ist.

8) Für die Niveaus 1,  $\frac{1}{2}$ ,  $\frac{1}{4}$  ergibt sich

$$
\sqrt{1 - 4x^2 - 9y^2} = 1 \Longrightarrow 4x^2 + 9y^2 = 0 \Longrightarrow N_1 = \{(0,0)\}\
$$
  

$$
\sqrt{1 - 4x^2 - 9y^2} = \frac{1}{2} \Longrightarrow 4x^2 + 9y^2 = \frac{3}{4} \Longrightarrow N_{\frac{1}{2}} = \{(\frac{\sqrt{3}}{4}\cos t, \frac{\sqrt{3}}{6}\sin t), t \in [0,2\pi]\}\
$$
  

$$
\sqrt{1 - 4x^2 - 9y^2} = \frac{1}{4} \Longrightarrow 4x^2 + 9y^2 = \frac{15}{16} \Longrightarrow N_{\frac{1}{4}} = \{(\frac{\sqrt{15}}{8}\cos t, \frac{\sqrt{15}}{12}\sin t), t \in [0,2\pi]\}.
$$

.

9) Für die Krümmung der Kurve  $\gamma$  ergibt sich

$$
\kappa(t) = \frac{|\dot{\gamma}(t) \times \ddot{\gamma}(t)|}{|\dot{\gamma}(t)|^3} = \frac{12}{(9\cos^2 t + 16\sin^2 t)^{\frac{3}{2}}}
$$

Die Ableitung von κ ergibt

$$
\kappa'(t) = -252(9\cos^2 t + 16\sin^2 t)^{-\frac{5}{2}}\cos t \sin t,
$$

mit den Nullstellen  $t_1 = 0, t_2 = \pi$ ,  $t_3 = \frac{\pi}{2}, t_4 = \frac{3\pi}{2}$ . Die Auswertung der 2. Ableitung bzw. die Überlegung, dass es sich bei der Kurve um den Rand einer Ellipse mit den Halbachsen  $a = \sqrt{3}$  und  $b = 2$  handelt, ergibt die maximale Krümmung bei  $t_3, t_4$ und die minimale Krümmung bei  $t_1, t_2$ . Der maximale Krümmungsradius ist demnach  $R_{max} = \frac{1}{\kappa(t_1)} = \frac{27}{12} = \frac{9}{4}.$ 

10) Man kann die Untersuchung des Verhaltens der Funktion  $f$  aufgrund der Rotationssymmetrie auf die Untersuchung von  $\hat{f}(r) = \frac{\sin r}{r}, r \in ]0,1], \hat{f}(0) = 1$ , zurückführen.  $\hat{f}$ ist stetig im Punkt $r=0.$  Außerdem ist $\hat{f}$ für  $r\in ]0,1]$ monoton fallend, da $r$ schneller wächst als sin r. Daraus folgt, dass die Funktion  $\hat{f}$  für  $r = 0$  maximal wird, und für  $r = 1$  minimal. Übersetzt auf die Funktion  $f$  heißt das, dass  $f$  auf  $D$  im Punkt (0,0) das globale Maximum 1 annimmt, und auf der Kreislinie  $x^2 + y^2 = 1$  das globale Minimum sin 1 annimmt.

 $\sqrt{ }$ 

1) Auf die erforderlichen Integrationen wird nicht ausführlich eingegangen. Es ergibt sich für die nichttrivialen ( $y \neq 0$ ) Lösungen der Differentialgleichungen

(a) 
$$
\int \frac{dy}{y^2} = -\int \frac{2x \, dx}{x^2 - 1} \implies -\frac{1}{y} = -\ln|x^2 - 1| + c \implies y = \frac{1}{\ln|x^2 - 1| - c}
$$

(b) 
$$
\int \frac{dy}{y \ln y} = -\int \frac{dx}{x} \implies \ln|\ln|y|| = -\ln|x| + c_0 \implies y = e^{\frac{c}{x}}
$$

(c) 
$$
\int \frac{dy}{\cos^2 y} = \int \frac{2x \, dx}{x^2 + 1} \Longrightarrow \tan y = \ln(x^2 + 1) + c \Longrightarrow y = \arctan(\ln(x^2 + 1) + c)
$$

(d) 
$$
\int \frac{dy}{y^2} = \int \frac{\sqrt{x} dx}{x} \implies -\frac{1}{y} = 2\sqrt{x} + c \implies y = -\frac{1}{2\sqrt{x} + c}
$$

(e) 
$$
\int \frac{dy}{\sinh y} = \int \frac{dx}{x^2 + 1} \Longrightarrow \ln|\tanh \frac{y}{2}| = \arctan x + c_0
$$

$$
\Longrightarrow y = 2\arctan(c e^{\arctan x})
$$

$$
(f) \qquad \int \frac{dy'}{y'+1} = \int \frac{dx}{\tan x} \Longrightarrow \ln|y'+1| = \ln|\sin x| + c_0 \Longrightarrow \begin{cases} y' = c\sin x - 1\\ y = -c\cos x - x + c_1 \end{cases}
$$

$$
(g) \qquad \int \frac{dy}{y(y-1)} = \int \frac{dx}{\sin x} \Longrightarrow \ln|y-1| - \ln|y| = \ln|\tan\frac{x}{2}| + c_0
$$

$$
\Longrightarrow \frac{y-1}{y} = c \tan\frac{x}{2} \Longrightarrow y = \frac{1}{1 - c \tan\frac{x}{2}}
$$

2) Mit  $u = \frac{y}{x}$  findet man

(a) 
$$
(1-u)u = u + xu' \Longrightarrow \int \frac{du}{-u^2} = \int \frac{dx}{x} \Longrightarrow \frac{1}{u} = \ln x + c \Longrightarrow \begin{cases} u = \frac{1}{\ln x + c} \\ y = \frac{x}{\ln x + c} \\ y(1) = 1 \Longrightarrow c = 1 \end{cases}
$$

(b) 
$$
\frac{3 - u^2}{2u} = u + xu' \Longrightarrow \int \frac{2u \, du}{3 - 3u^2} = \int \frac{dx}{x} \Longrightarrow -\frac{1}{3} \ln|u^2 - 1| = \ln|x| + c_0
$$

$$
\Longrightarrow \begin{cases} u = \sqrt{c|x|^{-3} + 1} \\ y = x\sqrt{c|x|^{-3} + 1} \\ y(1) = 2 \Longrightarrow c = 3 \end{cases}.
$$

3) Die Transformation  $u(x) = y^{-1}$  führt in beiden Fällen auf lineare Differentialgleichungen. Es ergibt sich für die Gleichung (a)

$$
u' - \frac{1}{x}u = -\frac{\ln x}{x}
$$

mit der homogenen Lösung (Separation)  $u_h(x) = cx$ . Die Variation der Konstanten ergibt

$$
c'(x) = -\frac{\ln x}{x^2} \Longrightarrow c(x) = \frac{\ln x + 1}{x} \Longrightarrow u(x) = cx + \ln x + 1 \Longrightarrow y(x) = \frac{1}{cx + \ln x + 1} \ .
$$

.

Im Fall der Gleichung (b) erhält man

$$
u' + \frac{1}{x}u = 1 \Longrightarrow u(x) = \frac{c}{x} + \frac{1}{2} \Longrightarrow y(x) = \frac{x}{c + \frac{1}{2}x}.
$$

4) Für die homogene Lösung von (a) ergibt sich das charakteristische Polynom  $\lambda^2+2\lambda+5$ mit den Nullstellen  $\lambda_1 = -1 + 2i$ ,  $\lambda_2 = -1 - 2i$ , und damit die homogene Lösung  $y_h = c_1 e^{-x} \cos 2x + c_2 e^{-x} \sin 2x$ . Der Ansatz nach Art der rechten Seite lautet

$$
y_p = A\cos 2x + B\sin 2x, \ y_p' = -2A\sin 2x + 2B\cos 2x, \ y_p'' = -4A\cos 2x - 4B\sin 2x,
$$

also

$$
-4A\cos 2x - 4B\sin 2x - 4A\sin 2x + 4B\cos 2x + 5A\cos 2x + 5B\sin 2x = -\frac{17}{2}\cos 2x.
$$

Der Koeffizientenvergleich ergibt die Gleichungen  $4B + A = -\frac{17}{2}$  und  $B - 4A = 0$  mit den Lösungen  $A = -\frac{1}{2}$ ,  $B = -2$ , so dass sich die allgemeine Lösung

$$
y(x) = c_1 e^{-x} \cos 2x + c_2 e^{-x} \sin 2x - \frac{1}{2} \cos 2x - 2 \sin 2x
$$

ergibt. Für (b) erhält man mit den Nullstellen  $\lambda_{1,2} = 3 \pm 2$  von  $\lambda^2 - 6\lambda + 5$  die homogene Lösung  $y_h\,=\,c_1e^{5x}+c_2e^x.$  Der Ansatz nach Art der rechten Seite lautet aufgrund der Resonanzsituation

$$
y_p = Axe^x
$$
,  $y'_p = Ae^x + Axe^x$ ,  $y''_p = Ae^x + Ae^x + Axe^x$ ,

also

$$
2Ae^{x} + Axe^{x} - 6Ae^{x} - 6Axe^{x} + 5Axe^{x} = 4e^{x} \implies -4A = 4, A = -1.
$$

Damit ergibt sich die allgemeine Lösung  $y(x) = c_1 e^{5x} + c_2 e^x - xe^x$ .

5) Für (a) ergibt sich das charakteristische Polynom  $\lambda^3 - 4\lambda^2 + 5\lambda$  mit den Nullstellen  $\lambda_1 = 0$ ,  $\lambda_{2,3} = 2 \pm i$ . Damit erhält man das reelle Fundamentalsystem  $y_1 = 1$ ,  $y_2 = 1$  $e^{2x}\cos x$ ,  $y_3=e^{2x}\sin x$  und die allgemeine Lösung

$$
y(x) = c_1 + c_2 e^{2x} \cos x + c_3 e^{2x} \sin x.
$$

Für (b) ergibt sich das charakteristische Polynom  $\lambda^3 - 4\lambda^2 + 9\lambda - 10$  mit den Nullstellen  $\lambda_1 = 2$ ,  $\lambda_{2,3} = 1 \pm 2i$ , so dass man das reelle Fundamentalsystem  $y_1 = e^{2x}$ ,  $y_2 = e^x \cos 2x$ ,  $y_3 = e^x \sin 2x$  erhält. Die allgemeine Lösung lautet

$$
y(x) = c_1 e^{2x} + c_2 e^x \cos 2x + c_3 e^x \sin 2x.
$$

6) Die Fundamentallösungen implizieren die Nullstellen des charakteristischen Polynoms  $\lambda_1 = 2$ ,  $\lambda_2 = 0$  und  $\lambda_3 = 2i$ , wobei die Nullstelle  $\lambda_2$  eine doppelte Nullstelle sein muss, und mit  $\lambda_3$  auch  $\bar{\lambda}_3$  Nullstelle sein muss. Damit muss das charakteristische Polynom in jedem Fall die Faktoren ( $\lambda - 2$ ),  $\lambda^2$ , ( $\lambda - 2i$ ) und ( $\lambda + 2i$ ) haben, so dass sich

$$
(\lambda-2)\lambda^2(\lambda^2+4)=\lambda^5-2\lambda^4+4\lambda^3-8\lambda^2
$$

ergibt: Die 3 vorgegebenen Funktionen gehören zu den Fundamentallösungen der Differentialgleichung

$$
y^{(5)} - 2y^{(4)} + 4y''' - 8y'' = 0.
$$

7) Mit der Definition von  $y_1 := y$ ,  $y_2 := y'$ ,  $y_3 := y''$  erhält man das äquivalente Differentialgleichungssystem

$$
\left(\begin{array}{c} y_1' \\ y_2' \\ y_3' \end{array}\right) = \left(\begin{array}{c} y_2 \\ y_3 \\ 3y_1 - x^2y_2 - \sin^2 xy_3 + \cos x \end{array}\right) .
$$

8) Für das homogene System (a) erhält man die Eigenwerte  $\lambda_1 = -1$  und  $\lambda_{2,3} = -2$ . Für  $\lambda_1$  ergibt sich der Eigenvektor  $\mathbf{v}_1 = (1,0,0)^T$  und für  $\lambda_2$  a findet man die Eigenvektoren  $\mathbf{v}_2 = (-1,0,1)^T$ ,  $\mathbf{v}_3 = (-1,1,0)^T$ . Damit lautet die allgemeine Lösung

$$
\mathbf{y}(x) = c_1 e^{-x} \mathbf{v}_1 + c_2 e^{-2x} \mathbf{v}_2 + c_3 e^{-2x} \mathbf{v}_3.
$$

Zur Lösung des inhomogenen Systems (b) berechnet man zuerst die allgemeine Lösung des homogenen Systems. Man erhält mit dem doppelten Eigenwert  $\lambda_{1,2} = 1$  nur den Eigenvektor  $\mathbf{v}_1 = (1,1)^T$ , weil die geometrische Vielfachheit von  $\lambda_{1,2}$  gleich 1 ist. Als Lösung von  $(A - 1E)v_2 = v_1$  bestimmt man mit  $v_2 = (1,2)^T$  einen Hauptvektor. Damit ergibt sich für das homogene System die allgemeine Lösung

$$
\mathbf{y}_h(x) = c_1 e^x \mathbf{v}_1 + c_2 e^x (\mathbf{v}_2 + x \mathbf{v}_1) \ .
$$

Die partikuläre Lösung erhält man mit der Variation der Konstanten, man erhält das Gleichungssystem

$$
\begin{pmatrix} e^x & e^x(1+x) \\ e^x & e^x(2+x) \end{pmatrix} \begin{pmatrix} c'_1(x) \\ c'_2(x) \end{pmatrix} = \begin{pmatrix} e^{2x} \\ 0 \end{pmatrix} \Longrightarrow c'_1(x) = e^x(2+x), \ c'_2(x) = -e^x.
$$

Nach Integration ergibt sich  $c_1(x) = (x+1)e^x$ ,  $c_2(x) = -e^x$ . Damit erhält man die allgemeine Lösung

$$
\mathbf{y}(x) = (c_1 + (x+1)e^x)e^x \mathbf{v}_1 + (c_2 - e^x)e^x (\mathbf{v}_2 + x\mathbf{v}_1).
$$

9) Mit den Eigenwerten  $\lambda_1 = 5$ ,  $\lambda_2 = -1$  und den dazugehörigen Eigenvektoren  $\mathbf{v}_1 =$  $(1,2)^T$ ,  $\mathbf{v}_2 = (-1,1)^T$  erhält man für das homogene System die Lösung  $\mathbf{y}_h = c_1 e^{5x} \mathbf{v}_1 + c_2 e^{5x} \mathbf{v}_2$  $c_2e^{-x}{\bf v}_2.$  Die partikuläre Lösung erhält man mit der Variation der Konstanten aus dem Gleichungssystem

$$
\begin{pmatrix} e^{5x} & -e^{-x} \\ 2e^{5x} & e^{-x} \end{pmatrix} \begin{pmatrix} c'_1(x) \\ c'_2(x) \end{pmatrix} = \begin{pmatrix} 2 \\ 0 \end{pmatrix} \Longrightarrow c'_1(x) = \frac{2}{3}e^{-5x}, \ c'_2(x) = -\frac{4}{3}e^x.
$$

Nach Integration ergibt sich  $c_1(x) = -\frac{2}{15}e^{-5x}$ ,  $c_2(x) = -\frac{4}{3}e^x$ . Damit erhält man die allgemeine Lösung

$$
\mathbf{y}(x) = (c_1 - \frac{2}{15}e^{-5x})e^{5x}\mathbf{v}_1 + (c_2 - \frac{4}{3}e^x)e^{-x}\mathbf{v}_2.
$$

Zur Bestimmung der Lösung des Anfangswertproblems erhält man das Gleichungssystem

 $\begin{pmatrix} 1 & -1 \\ 1 & -1 \end{pmatrix}$ 2 1  $\bigwedge$   $c_1$  $\overline{c_2}$  $= \left(\begin{array}{c} -\frac{1}{5} \\ \frac{8}{5} \end{array}\right)$  $\setminus$ 

mit der Lösung  $c_1 = \frac{7}{15}$ ,  $c_2 = \frac{2}{3}$ . Damit erhält man die Lösung des Anfangswertproblems mit

$$
\mathbf{y}(x) = (\frac{7}{15} - \frac{2}{15}e^{-5x})e^{5x}\mathbf{v}_1 + (\frac{2}{3} - \frac{4}{3}e^x)e^{-x}\mathbf{v}_2.
$$

10) Die Lösung des Gleichungssystem  $\begin{pmatrix} x_2 \\ -k \sin x_1 \end{pmatrix} = \begin{pmatrix} 0 \\ 0 \end{pmatrix}$  ergibt mit  $\mathbf{x}_n = \begin{pmatrix} n\pi \\ 0 \end{pmatrix}$ ,  $n \in \mathbb{Z}$ , die Gleichgewichtspunkte. Zur Untersuchung des Stabilitätsverhaltens sind die Eigenwerte der Ableitungsmatrix des Systems, also der Matrix

$$
F'(x_1, x_2) = \begin{pmatrix} 0 & 1\\ -k\cos x_1 & 0 \end{pmatrix}
$$

zu untersuchen. Für die Gleichgewichtspunkte  $\mathbf{x}_n = \binom{n\pi}{0}$  findet man die Eigenwerte  $\lambda_n = \pm \sqrt{\frac{k \cos n\pi}{n}}$ . Man erkennt, dass die Eigenwerte  $\lambda_{2n+1}$  reell sind, wobei immer ein positiver reeller Eigenwert auftritt. Damit sind die Gleichgewichtspunkte  $x_{2n+1}, n \in \mathbb{Z}$ , instabil. Die Eigenwerte  $\lambda_{2n} = \pm i \sqrt{k \cos 2n\pi}, n \in \mathbb{Z}$  sind rein imaginär und damit sind die Gleichgewichtspunkte  $x_{2n}$ ,  $n \in \mathbb{Z}$ , stabil.

1) Unter der Vorausetzung, dass das Vektorfeld v dreimal stetig partiell differenzierbar ist, kann man die Ableitungsreihenfolge vertauschen, und unter Nutzung der Beziehung div v = 0 und div (grad v) =  $\Delta$ v erhält man

$$
\operatorname{div}\left(\frac{\partial \mathbf{v}}{\partial t}\right) = \frac{\partial \operatorname{div} \mathbf{v}}{\partial t} = 0 \text{ , div } \Delta \mathbf{v} = \Delta \operatorname{div} \mathbf{v} = 0 \text{ und } \operatorname{div}\left(\operatorname{grad} p\right) = \Delta p \text{ ,}
$$

und damit ergibt sich

$$
-\Delta p = \operatorname{div} \left[ (\mathbf{v} \cdot \nabla) \mathbf{v} \right].
$$

2) Für die Länge der Kurve  $\gamma$  gilt  $L = \int_0^4$  $\sqrt{1+e^{2t}}$  dt. Mit der Substitution  $u = \sqrt{1+e^{2t}}$ erhält man  $dt = \frac{u}{u^2-1} du$  und damit

$$
L = \int_0^4 \sqrt{1 + e^{2t}} dt = \int_{\sqrt{2}}^{\sqrt{1 + e^8}} \frac{u^2}{u^2 - 1} du
$$
  
= 
$$
\int_{\sqrt{2}}^{\sqrt{1 + e^8}} [1 + \frac{1}{2}(\frac{1}{u - 1} - \frac{1}{u + 1})] du = [u + \frac{1}{2} \ln \frac{u - 1}{u + 1}]_{\sqrt{2}}^{\sqrt{1 + e^8}}
$$
  
= 
$$
[\sqrt{1 + e^8} - \sqrt{2} + \frac{1}{2} \ln \frac{(\sqrt{1 + e^8} - 1)(\sqrt{2} + 1)}{(\sqrt{1 + e^8} + 1)(\sqrt{2} - 1)}].
$$

3) Die Parametrisierung des Nordpolarkreises ergibt  $\gamma(t) = (\rho \cos t, \rho \sin t, z_n)^T$ ,  $t \in$  $[0,2\pi]$ , wobei  $z_n = r \sin \phi_n$  und  $\rho = r \cos \phi_n$  ist. Mit  $\dot{\gamma}(t) = (-\rho \sin t, \rho \cos t, 0)^T$  erhält man für das Kurvenintegral

$$
\int_{\gamma} f(x, y, z) ds = \int_{0}^{2\pi} \frac{\rho(\rho \cos^{2} t - \sin t)}{z_{n}} \rho dt = \frac{\rho^{2}}{z_{n}} \int_{0}^{2\pi} (\rho \cos^{2} t - \sin t) dt
$$

$$
= \frac{\rho^{2}}{z_{n}} \left[ \frac{\rho}{2} (\cos t \sin t + t) + \cos t \right]_{0}^{2\pi} = \frac{\rho^{3} \pi}{z_{n}} = \frac{r^{3} \cos^{2} \phi_{n} \pi}{r \sin \phi_{n}}
$$

$$
\approx 0,19056 r^{2} = 7,8 \cdot 10^{6} km^{2}.
$$

4) Es ergibt sich rot  $w = \nabla \times w = 0$ . Da der  $\mathbb{R}^3$  als natürlicher Definitionsbereich einfach zusammenhängend ist, handelt es sich bei w um ein Potentialfeld. Als Stammfunktion erhält man mit der Ansatzmethode aus  $f_x = w_1$ , d.h.  $f_x = yz\cos(xyz) + 2xz$  durch Integration

$$
f(x,y,z) = \int (yz \cos(xyz) + 2xz) dx = \sin(xyz) + x^2z + C(y,z)
$$

und damit  $f_y = xz\cos(xyz) + C_y(y,z) = xz\cos(xyz) + 2yz^2 = w_2$ . Daraus folgt  $C =$  $y^2z^2 + D(z)$ . Aus  $f_z = w_3$ , d.h.

$$
xy\cos(xyz) + x^2 + 2y^2z + D_z = xy\cos(xyz) + x^2 + 2yz^2
$$

folgt  $D = \text{const.}$ , so dass sich letztendlich die Stammfunktion  $f(x, y, z) = \sin(xyz) +$  $x^2z + y^2z^2$  + const. ergibt.

5) Für (a) bzw. (b) erhält man die symmetrischen JACOBI-Matrizen

$$
\mathbf{v}' = c \left( \begin{array}{ccc} \frac{2xy}{(x^2+y^2)^2} & \frac{y^2-x^2}{(x^2+y^2)^2} & 0 \\ \frac{y^2-x^2}{(x^2+y^2)^2} & -\frac{2xy}{(x^2+y^2)^2} & 0 \\ 0 & 0 & 0 \end{array} \right) \text{ bzw. } \mathbf{w}' = \left( \begin{array}{ccc} -\frac{2xy}{(x^2+y^2)^2} & \frac{x^2-y^2}{(x^2+y^2)^2}+1 \\ 1+\frac{x^2-y^2}{(x^2+y^2)^2} & \frac{2xy}{(x^2+y^2)^2} \end{array} \right) \; .
$$

Die Integration des Vektorfeldes v entlang der Kreislinie  $\gamma(t) = (\cos t, \sin t, 0)^T$ ,  $t \in$ [0,2 $\pi$ ] ergibt mit  $x^2 + y^2 = 1$  auf  $\gamma$ 

$$
\int_{\gamma} \mathbf{v} \cdot d\mathbf{s} = c \int_0^{2\pi} (-\sin t, \cos t, 0)^T \cdot (-\sin t, \cos t, 0)^T dt = c \int_0^{2\pi} dt = 2\pi c.
$$

Ebenso erhält man für  $\int_\gamma \mathbf{w}\cdot$ ds einen von Null verschiedenen Wert. D.h. weder  $\mathbf{v}$  noch  $\mathbf{w}$ sind in ihren Definitionsbereichen Potentialfelder, obwohl die Integrabilitätsbedingung erfüllt ist, da die Integrale über geschlossenen Kurven ungleich Null sind. Das liegt daran, dass in beiden Fällen die Definitionsbereiche nicht einfach zusammenhängend sind.

6) Nach Definition des Arbeitsintegrals ergibt sich

$$
\int_{\gamma} \mathbf{v} \cdot d\mathbf{x} = \int_0^1 \mathbf{v}(\gamma(t)) \cdot \dot{\gamma}(t) dt = \int_0^1 [2t(1-t) + 1 - t^2] dt = 1.
$$

Andererseits ist rot  $\mathbf{v} = \mathbf{0}$  und als Stammfunktion findet man  $f(x, y, z) = x^2y + xz^3$ . Damit ergibt sich aus dem ersten Hauptsatz für Potentialfelder

$$
\int_{\gamma} \mathbf{v} \cdot d\mathbf{x} = f(\gamma(1)) - f(\gamma(0)) = f(1,0,1) - f(0,1,1) = 1 - 0 = 1.
$$

7) Für die Beschleunigung erhält man  $a = \frac{120 \, km}{h \cdot 10s} = \frac{10}{3} \frac{m}{s^2}$ . Wenn wir die Erdschwere vernachlässigen, erhält man als Kraftfeld  $\mathbf{k} = (75 \, kg \frac{10 \, m}{\beta} \, s^2, 0.0)^T = (250 \, \frac{kg \, m}{\beta^2}, 0.0)^T$ . Die Parametrisierung des Weges ergibt  $\gamma(t) = (t \ 10 \ m, 0, 0)^T$ ,  $t \in [0, 1]$ . Für die zu verrichtende Arbeit ergibt sich

$$
\int_{\gamma} \mathbf{k} \cdot \mathbf{ds} = \int_0^1 250 \frac{kg \, m}{s^2} 10 \, m \, dt = 2500 \, Nm \, .
$$

Anmerkung: Die in der Aufgabe vorgegebe Beschleunigung von 0 auf 120 km/h ist für einen deutschen Personenzug nicht realistisch. Bei der Aufgabenstellung haben wir möglicherweise etwas geträumt und an die Zukunft gedacht. Deutsche Personenzüge brauchen normalerweise etwa 95 s von 0 auf  $120 \, km/h$ , was einer Beschleunigung von  $a = 0.35 \frac{m}{s^2}$  entspricht.

8) Die Rechnung  $\nabla \times \mathbf{v} = \mathbf{0}$  zeigt, dass v ein Potentialfeld ist. Die Ansatzmethode ergibt mit  $f(x, y, z) = e^{xy} + \frac{z^3}{3}$  $\frac{\varepsilon^2}{3}$  eine Stammfunktion. Für das vektorielle Kurvenintegral erhält man damit

$$
\int_{\gamma} \mathbf{v} \cdot \mathbf{ds} = f(\gamma(2\pi)) - f(\gamma(0)) = 0,
$$

da es sich bei $\gamma$ um eine geschlossenen Kurve handelt.

9) Es gilt div  $\mathbf{v} = 0$ , d.h. es existiert ein Vektorpotential w. Wir setzen  $w_3 = \text{const.} = c_3$ . Für  $\mathbf{w} = (w_1, w_2, w_3)^T$  muss

$$
\begin{pmatrix}\n\frac{\partial w_3}{\partial y} - \frac{\partial w_2}{\partial z} \\
\frac{\partial w_1}{\partial x} - \frac{\partial w_3}{\partial x} \\
\frac{\partial w_2}{\partial x} - \frac{\partial w_1}{\partial y}\n\end{pmatrix} = \begin{pmatrix}\n-\frac{\partial w_2}{\partial z} \\
\frac{\partial w_1}{\partial z} - \frac{\partial w_1}{\partial y}\n\end{pmatrix} = \begin{pmatrix}\ny \\
z \\
x\n\end{pmatrix}
$$

gelten. Daraus folgt  $w_2 = -yz + C(x, y)$  und  $w_1 = \frac{z^2}{2} + D(x, y)$ . Aus der 3. Gleichung folgt  $C_x = D_y$ , so dass  $\mathbf{w} = (\frac{z^2}{2} + c_1, -yz + c_2, c_3)^T$  mit reellen Konstanten  $c_1, c_2, c_3$  ein Vektorpotential von v ist.

10) Die Berechnung des Arbeitsintegrals entlang der Schraubenlinie ergibt

$$
\int_{\gamma} \mathbf{v} \cdot d\mathbf{s} = \int_{0}^{2\pi} (-\sin t, \cos t, 2)^{T} \cdot (-\sin t, \cos t, 1)^{T} dt = \int_{0}^{2\pi} (1+2) dt = 6\pi.
$$

1) Um die Halbachsen der Ellipse zu ermitteln, muss die Gleichung auf Normalform gebracht werden. Es gilt

$$
(x, y)
$$
 $\begin{pmatrix} 1 & 2 \\ 2 & 6 \end{pmatrix}$  $\begin{pmatrix} x \\ y \end{pmatrix} = x^2 + 6y^2 + 4xy$ ,

mit den Eigenwerten  $\lambda_{1,2}=\frac{7\pm\sqrt{41}}{2}$  der Matrix  $\binom{1-2}{2-6}$  kann man die Ellipse in der Form

$$
\lambda_1 \bar{x}^2 + \lambda_2 \bar{y}^2 = 1
$$

beschreiben, wobei  $\bar{x}, \bar{y}$  die Koordinaten in einem transformierten kartesischen Koordinatensystem sind. Als Halbachsen findet man damit  $a = \frac{\sqrt{2}}{\sqrt{7} + \sqrt{41}}$  und  $b = \frac{\sqrt{2}}{\sqrt{7} - \sqrt{41}}$  $\frac{\sqrt{2}}{7-\sqrt{41}}$ . Mit der Flächeninhaltsformel ergibt sich mit der Parametrisierung  $\mathbf{x}(t) = (a \cos t, b \sin t)^T$ ,  $t \in$  $[0,2\pi]$  des Ellipsenrandes

$$
F_E = \frac{1}{2} \int_0^{2\pi} [-b\sin t(-a\sin t) + a\cos t \, b\cos t] \, dt = \frac{ab}{2} \int_0^{2\pi} dt = ab\pi \, .
$$

Damit erhält man  $F_E = \frac{2}{\sqrt{(7+\sqrt{41})(7-\sqrt{41})}}\pi = \frac{\sqrt{2}}{2}\pi$ . 2) Es ergibt sich für die Integrale

(a) 
$$
\int_0^1 \int_x^{2-x^2} dy dx = \int_0^1 \int_0^y dx dy + \int_1^2 \int_0^{\sqrt{2-y}} dx dy = \frac{7}{6},
$$
  
(b) 
$$
\int_0^0 \int_0^0 dx dy = \int_0^0 \int_0^0 dy dx = \frac{16}{2},
$$

$$
\int_{-2}^{2} \int_{y^2 - 4}^{y^2 - 4} \frac{dxdy}{dx} = \int_{0}^{1} \int_{0}^{x^2} dy dx + \int_{1}^{\sqrt{2}} \int_{0}^{\sqrt{2 - x^2}} dy dx
$$

$$
= \frac{1}{3} + 2[\frac{\pi}{4} - \frac{1}{4} - \frac{1}{2} \arcsin \frac{1}{\sqrt{2}}] = -\frac{1}{6} + \frac{\pi}{4}.
$$

 $\frac{1}{4}$ 

Beim letzten Integral wurde für  $\sqrt{2-x^2}$  mit der Substitution  $x=\sqrt{2}\sin u, \, dx=\sqrt{2}\cos u \, du$ die Stammfunktion  $\frac{x}{\sqrt{2}}$  $\sqrt{1-\frac{x^2}{2}}+\arcsin\frac{x}{\sqrt{2}}$  berechnet.

3) Beim Integral (a) ist der Integrationsbereich ein Kreissektor. Daher bietet sich eine Transformation in Polarkoordinaten an. Es ergibt sich mit der Transformationsformel

(a) 
$$
\int_0^2 \int_x^{\sqrt{8-x^2}} \frac{1}{5+x^2+y^2} dy dx = \int_{\frac{\pi}{4}}^{\frac{\pi}{2}} \int_0^{\sqrt{8}} \frac{r}{5+r^2} dr d\phi
$$
  
= 
$$
\int_{\frac{\pi}{4}}^{\frac{\pi}{2}} \left[\frac{1}{2} \ln(5+r^2)\right]_0^{\sqrt{8}} d\phi = \int_{\frac{\pi}{4}}^{\frac{\pi}{2}} \left(\frac{1}{2} \ln 13 - \frac{1}{2} \ln 5\right) d\phi = \frac{\pi}{8} \ln \frac{13}{5}.
$$

Beim Integral (b) ist über den oberen Halbkreis mit dem Radius 3 zu integrieren. Mit

der Transformation auf Polarkoordinaten und der Transformationsformel ergibt sich

(b) 
$$
\int_{-3}^{3} \int_{0}^{\sqrt{9-x^2}} \sqrt{x^2 + y^2} dy dy = \int_{0}^{\pi} \int_{0}^{3} \sqrt{r^2 \cos^2 \phi + r^2 \sin^2 \phi} r dr d\phi
$$

$$
= \int_{0}^{\pi} \int_{0}^{3} r^2 dr d\phi = \int_{0}^{\pi} \frac{r^3}{3} |_{0}^{3} d\phi = 9\pi.
$$

4) Mit  $\dot{\gamma}(t) = (-3\cos^2 t \sin t, 3\sin^2 t \cos t)^T$  und der Flächeninhaltsformel ergibt sich

$$
F(B) = \frac{1}{2} \int_0^{2\pi} [-\sin^3 t (-3\cos^2 t \sin t) + \cos^3 t 3\sin^2 t \cos t] dt
$$
  
=  $\frac{3}{2} \int_0^{2\pi} [\sin^4 t \cos^2 t + \cos^4 t \sin^2 t] dt = \frac{3}{2} \int_0^{2\pi} \sin^2 t \cos^2 t dt$   
=  $\frac{3}{8} \int_0^{2\pi} \sin^2(2t) dt = \frac{3}{16} \int_0^{4\pi} \sin^2 z dz = \frac{3}{16} [\frac{z}{2} - \frac{1}{2} \sin z \cos z]_0^{4\pi} = \frac{3}{8} \pi.$ 

5) Im Fall (a) ergibt sich die Parametrisierung des Randes des Dreiecks zu

$$
\gamma_1(t) = \begin{pmatrix} t \\ 0 \end{pmatrix}, t \in [0,1], \ \gamma_2(t) = \begin{pmatrix} 1 \\ 3t \end{pmatrix}, t \in [0,1], \ \gamma_3(t) = \begin{pmatrix} 1-t \\ 3-3t \end{pmatrix}, t \in [0,1].
$$

Damit erhält man

$$
\int_{\gamma} \mathbf{v} \cdot d\mathbf{s} = \int_{\gamma_1} \mathbf{v} \cdot d\mathbf{s} + \int_{\gamma_2} \mathbf{v} \cdot d\mathbf{s} + \int_{\gamma_3} \mathbf{v} \cdot d\mathbf{s}
$$
  
=  $\int_{0}^{1} {t \choose 0} \cdot {1 \choose 0} dt + \int_{0}^{1} {1 - 3t \choose 3} \cdot {0 \choose 3} dt + \int_{0}^{1} {1 - t - 3 + 3t \choose (1 - t)3(1 - t)} \cdot {1 \choose -3} dt$   
=  $\int_{0}^{1} (t + 9t - 1 + t + 3 - 3t - 9 + 18t - 9t^2) dt = \int_{0}^{1} (-7 + 26t - 9t^2) dt = 3.$ 

Mit dem Satz von GREEN erhält man das Integral über das Dreieck D

$$
\int_{D} (y+1) dF = \int_{0}^{1} \int_{0}^{3x} (y+1) dy dx = \int_{0}^{1} \left[ \frac{y^{2}}{2} + y \right]_{0}^{3x} dx
$$

$$
= \int_{0}^{1} \left( \frac{9x^{2}}{2} + 3x \right) dx = \left[ \frac{3x^{3}}{2} + \frac{3x^{2}}{2} \right]_{0}^{1} = 3.
$$

Für das Integral (b) erhält man das Kurvenintegral über die Kreislinie  $K$  mit dem Radius 3

$$
\int_{K} \mathbf{v} \cdot d\mathbf{s} = \int_{0}^{2\pi} \begin{pmatrix} -9\sin^{2} t \\ 9\cos^{2} t \end{pmatrix} \cdot \begin{pmatrix} -3\sin t \\ 3\cos t \end{pmatrix} dt
$$
  
= 27  $\int_{0}^{2\pi} (\sin^{3} t + \cos^{3} t) dt = 27 \int_{0}^{2\pi} [(1 - \cos^{2} t) \sin t + (1 - \sin^{2} t) \cos t] dt$   
= 27[-\cos t + \frac{\cos^{3} t}{3} + \sin t - \frac{\sin^{3} t}{3}]\_{0}^{2\pi} = 0.

Mit dem Satz von GREEN ergibt sich das Integral

$$
\int_{-3}^{3} \int_{-\sqrt{9-x^2}}^{\sqrt{9-x^2}} (2x+2y) \, dy dx ,
$$

das ebenfalls den Wert Null hat. 6) Für das Integral (a) erhält man

$$
\int_0^{\pi/2} \int_0^{y^2} \int_0^y \cos \frac{x}{y} dz dx dy = \int_0^{\pi/2} \int_0^{y^2} [z \cos \frac{x}{y}]_0^y dx dy
$$
  
= 
$$
\int_0^{\pi/2} \int_0^{y^2} y \cos \frac{x}{y} dx dy = \int_0^{\pi/2} [y^2 \sin \frac{x}{y}]_0^{y^2} dy
$$
  
= 
$$
\int_0^{\pi/2} y^2 \sin y dy = [-y^2 \cos y]_0^{\pi/2} + 2 \int_0^{\pi/2} y \cos y dy
$$
  
= 
$$
0 + 2[y \sin y]_0^{\pi/2} - 2 \int_0^{\pi/2} \sin y dy = \pi + 2[\cos y]_0^{\pi/2} = \pi - 2.
$$

Für das Integral (b) ergibt sich

$$
I = \int_0^1 \int_0^1 \int_0^{2-x^2-y^2} xye^z dz dx dy = \int_0^1 \int_0^1 [xye^z]_0^{2-x^2-y^2} dx dy
$$
  
=  $\int_0^1 \int_0^1 (xye^{2-x^2-y^2} - xy) dx dy$ .

Mit der Substitution  $u = 2 - x^2 - y^2$ ,  $du = -2xdx$  erhält man

$$
\int xye^{2-x^2-y^2} dx = -\frac{1}{2} \int ye^u du = -\frac{1}{2}ye^u = -\frac{1}{2}ye^{2-x^2-y^2} + c.
$$

Damit ergibt sich

$$
I = \int_0^1 \left[-\frac{1}{2}ye^{2-x^2-y^2}\right]_0^1 dy - \int_0^1 \left[\frac{x^2y}{2}\right]_0^1 dy = \int_0^1 \left(-\frac{1}{2}ye^{1-y^2} + \frac{1}{2}ye^{2-y^2}\right) dy - \frac{1}{2}\int_0^1 y \, dy.
$$

Mit der Substitution  $u = a - y^2$ ,  $du = -2y dy$  erhält man

$$
\int ye^{a-y^2} dy = -\frac{1}{2} \int e^u du = -\frac{1}{2}e^u + c = -\frac{1}{2}e^{a-y^2} + c.
$$

Daraus folgt schließlich

$$
I = \left[\frac{1}{4}e^{1-y^2}\right]_0^1 + \left[-\frac{1}{4}e^{2-y^2}\right]_0^1 - \frac{1}{4}[y^2]_0^1 = \frac{1}{4} - \frac{1}{4}e - \frac{1}{4}e + \frac{1}{4}e^2 - \frac{1}{4} = \frac{1}{4}e^2 - \frac{1}{2}e.
$$

7) Im Fall (a) ergibt sich für das Volumen des Körpers

$$
\int_{B} dV = \int_{0}^{2} \int_{x^{3}}^{8} \left[ \int_{0}^{4} dy \right] dz dx = \int_{0}^{2} \int_{x^{3}}^{8} 4 dz dx
$$

$$
= \int_{0}^{2} \left[ 4z \right]_{x^{3}}^{8} dx = \int_{0}^{2} (32 - 4x^{3}) dx = [32x - x^{4}]_{0}^{2} = 48.
$$

Man kann natürlich auch die Integrationsreihenfolge ändern, d.h.

$$
\int_{B} dV = \int_{0}^{4} \left[ \int_{0}^{2} (\int_{x^{3}}^{8} dz) dx \right] dy
$$

zur Berechnung des Volumens von B benutzen. Das Volumen im Fall (b) ergibt sich zu

$$
\int_{B} dV = \int_{-\sqrt{2}}^{\sqrt{2}} \int_{y^2}^{4-y^2} \left[ \int_0^3 dz \right] dx dy = \int_{-\sqrt{2}}^{\sqrt{2}} \int_{y^2}^{4-y^2} 3 dx dy = \int_{-\sqrt{2}}^{\sqrt{2}} \left[ 3x \right]_{y^2}^{4-y^2} dy
$$

$$
= \int_{-\sqrt{2}}^{\sqrt{2}} (12 - 6y^2) dy = \left[ 12y - 2y^3 \right]_{-\sqrt{2}}^{\sqrt{2}} = 24\sqrt{2} - 4\sqrt{2}^3 = 16\sqrt{2} .
$$

Auch in diesem Fall kann man eine andere Integrationsreihenfolge verwenden:

$$
\int_B dV = \int_0^3 \left[ \int_{-\sqrt{2}}^{\sqrt{2}} \left( \int_{y^2}^{4-y^2} dx \right) dy \right] dz
$$

führt ebenso auf das Ergebnis  $\int_B dV = 16\sqrt{2}$ .

8) Mit den Steigungsparametern  $u, v$  findet man  $y = ux-1, u \in [1,2], y = 1-\frac{x}{v}, v \in [1,2],$ und damit die Transformation

$$
\mathbf{x} : [1,2] \times [1,2] \to B, \ x(u,v) = \frac{2v}{1+uv}, \ y(u,v) = \frac{uv-1}{1+uv}.
$$

Für die Funktionaldeterminante ergibt sich

$$
\frac{\partial(x,y)}{\partial(u,v)} = \det\begin{pmatrix} -\frac{2v^2}{(uv+1)^2} & \frac{2}{(uv+1)^2} \\ \frac{2v}{(uv+1)^2} & \frac{2u}{(uv+1)^2} \end{pmatrix} = \frac{-4v(uv+1)}{(uv+1)^4} = -4\frac{v}{(uv+1)^3},
$$

so dass man mit der Transformationsformel

$$
\int_{B} \frac{1}{x^3} dx dy = \int_{1}^{2} \int_{1}^{2} \frac{1}{x(u,v)^3} |\frac{\partial(x,y)}{\partial(u,v)}| du dv = \int_{1}^{2} \int_{1}^{2} \frac{1}{2v^2} du dv
$$

$$
= \frac{1}{2} \int_{1}^{2} \frac{1}{v^2} [u]_{1}^{2} dv = \frac{1}{2} \int_{1}^{2} \frac{1}{v^2} dv = \frac{1}{2} [-\frac{1}{v}]_{1}^{2} = \frac{1}{2} [-\frac{1}{2} + 1] = \frac{1}{4}
$$

erhält.

9) Für die Masse erhält man

$$
M = \int_0^L \int_0^L \int_0^L ae^{-cz} dz dy dx = \int_0^L \int_0^L \left[-\frac{a}{c}e^{-cz}\right]_0^L dy dx
$$
  
= 
$$
\int_0^L \int_0^L \frac{a}{c}(1 - e^{-cL}) dy dx \frac{a}{c}(1 - e^{-cL}) \int_0^L \int_0^L dy dx = \frac{aL^2}{c}(1 - e^{-cL}).
$$

Mit Hilfe von

$$
\int ze^{-cz} dz = -\frac{z}{c}e^{-cz} + \int \frac{1}{c}e^{-cz} dz = -\frac{z}{c}e^{-cz} - \frac{1}{c^2}e^{-cz} + k
$$

.

ergibt sich für die z-Koordinate des Schwerpunktes

$$
\bar{z} = \frac{1}{M} \int_0^L \int_0^L \int_0^L z a e^{-cz} dz dy dx = \frac{a}{M} \int_0^L \int_0^L \left[-\frac{z}{c} e^{-cz} - \frac{1}{c^2} e^{-cz}\right]_0^L dy dx
$$
  
\n
$$
= \frac{a}{M} \int_0^L \int_0^L \left(-\frac{L}{c} e^{-cL} - \frac{1}{c^2} e^{-cL} + \frac{1}{c^2}\right) dy dx
$$
  
\n
$$
= \frac{a}{cM} (-Le^{-cL} - \frac{1}{c} e^{-cL} + \frac{1}{c}) \int_0^L \int_0^L dy dx
$$
  
\n
$$
= \frac{aL^2}{cM} (-Le^{-cL} - \frac{1}{c} e^{-cL} + \frac{1}{c}) = \frac{-Le^{-cL} - \frac{1}{c} e^{-cL} + \frac{1}{c}}{1 - e^{-cL}} = \frac{1}{c} + \frac{Le^{-cL}}{e^{-cL} - 1}
$$

Für die x- und y-Koordinaten des Schwerpunktes findet man mit Rechnung oder durch bloße Überlegung  $\bar{x} = \bar{y} = \frac{L}{2}$ .

10) Für den Auftrieb erhält man mit  $\mathbf{v}=(0,0,z)^T$ , div  $\mathbf{v}=1$  und dem Satz von GAUSS

$$
\rho_w g \int_{\partial B} \mathbf{v} \cdot d\mathbf{O} = \rho_w g \int_B \text{div} \mathbf{v} \, dV = \rho_w g \int_B dV = \frac{4}{3} \pi R^3 \rho_w g ,
$$

da die Kugel mit dem Radius  $R$  das Volumen  $\frac{4}{3}\pi R^3$  hat. Da nirgends benutzt wurde, dass der Körper kugelförmig ist, ist der Auftrieb eines Körpers K allein durch sein Volumen  $\int_K dV$  und seine Dichte  $\rho_w$  (und natürlich die jeweilige Erdbeschleunigung) bestimmt.

11) Es ist div  $\mathbf{v} = 2z - 2$ , damit ergibt sich im Fall (a) nach dem Satz von GAUSS für das Flussintegral

$$
\int_{\partial B} \mathbf{v} \cdot \mathbf{dO} = \int_B (2z - 2) \, dV \, .
$$

Mit Zylinderkoordinaten  $(r, \phi, z) \in [0, 4] \times [0, 2\pi] \times [1, 5]$  und der Transformationsformel für Volumenintegrale erhält man

$$
\int_{B} (2z - 2) dV = \int_{0}^{4} \int_{0}^{2\pi} \int_{1}^{5} (2z - 2)r \, dz d\phi dr = \int_{0}^{4} \int_{0}^{2\pi} r[z^{2} - 2z]_{1}^{5} d\phi dr
$$
\n
$$
= \int_{0}^{4} \int_{0}^{2\pi} 16r \, d\phi dr = \int_{0}^{4} 32r\pi \, dr = [16r^{2}\pi]_{0}^{4} = 256\pi \, .
$$

Mit Kugelkoordinaten  $(r,\phi,\theta)\in[0,R]\times[0,2\pi]\times[0,\pi]$ , der Funktionaldeterminate  $\frac{\partial(x,y,z)}{\partial(r,\phi,\theta)}=$  $r^2 \sin\theta$  und dem Satz von GAUSS erhält man im Fall (b)

$$
\int_{\partial B} \mathbf{v} \cdot d\mathbf{O} = \int_{B} (2x + 3y^2 + 3z^2) dV = \int_{B} [3(x^2 + y^2 + z^2) + 2x - 3x^2] dV
$$
  
= 
$$
\int_{0}^{R} \int_{0}^{2\pi} \int_{0}^{\pi} 3r^2 r^2 \sin \theta d\theta d\phi dr
$$
  
+ 
$$
\int_{0}^{R} \int_{0}^{2\pi} \int_{0}^{\pi} [2r \cos \phi \sin \theta - 3r^2 \cos^2 \phi \sin^2 \theta] r^2 \sin \theta d\theta d\phi dr.
$$

Für den ersten Summanden der rechten Seite erhält man

$$
\int_0^R \int_0^{2\pi} \int_0^{\pi} 3r^2 r^2 \sin \theta \, d\theta \, d\phi \, dr
$$
\n
$$
= \int_0^R \int_0^{2\pi} \left[ -3r^4 \cos \theta \right]_0^{\pi} d\phi \, dr = \int_0^R \int_0^{2\pi} 6r^4 \, d\phi \, dr = \left[ 12\pi \frac{r^5}{5} \right]_0^R = \frac{12}{5} \pi R^5 \, .
$$

Für den zweiten Summanden ergibt sich

$$
\int_{0}^{R} \int_{0}^{2\pi} \int_{0}^{\pi} [2r \cos \phi \sin \theta - 3r^{2} \cos^{2} \phi \sin^{2} \theta] r^{2} \sin \theta d\theta d\phi dr
$$
  
=  $2 \int_{0}^{R} r^{3} \int_{0}^{2\pi} \cos \phi \left[\frac{\theta}{2} - \frac{1}{2} \cos \theta \sin \theta\right]_{0}^{\pi} d\phi dr$   
 $-3 \int_{0}^{R} r^{4} \int_{0}^{2\pi} \cos^{2} \phi \left[- \cos \theta + \frac{\cos^{3} \theta}{3}\right]_{0}^{\pi} d\phi dr$   
=  $-3 \int_{0}^{R} r^{4} \int_{0}^{2\pi} \cos^{2} \phi \frac{4}{3} d\phi dr = -4 \int_{0}^{R} r^{4} \left[\frac{1}{2} \cos \phi \sin \phi + \frac{\phi}{2}\right]_{0}^{2\pi} dr$   
=  $-4\pi \int_{0}^{R} r^{4} dr = -\frac{4}{5} \pi R^{5}$ .

Damit erhält man insgesamt das Resultat

$$
\int_{\partial B} \mathbf{v} \cdot \mathbf{dO} = \frac{12}{5} \pi R^5 - \frac{4}{5} \pi R^5 = \frac{8}{5} \pi R^5.
$$

1) Für die Gleichung (a) ergibt der Ansatz  $u(x, y) = X(x)Y(y)$  nach dem Einsetzen in die Differentialgleichung und der Voraussetzung  $u(x, y) = X(x)Y(y) \neq 0$ 

$$
X''(x)Y(y) = 4X(x)Y'(y), \ X(0) = X(\pi) = 0,
$$
  

$$
X''(x)Y(y) = 4X(x)Y'(y) \Longleftrightarrow \frac{X''}{X} = \frac{4Y'}{Y} = \mu,
$$

mit einer freien Konstanten  $\mu$ . Die Lösung der Gleichung  $\frac{4Y'}{Y} = \mu$  ist  $Y(y) = ke^{\frac{\mu}{4}y}$ . Für die Differentialgleichung  $X'' - \mu X = 0$  erhält man als Lösung im Fall

 $\mu > 0$   $X(x) = c_1 e^{\sqrt{\mu}x} + c_2 e^{-\sqrt{\mu}x}$ , aus  $X(0) = X(\pi) = 0$  folgt  $c_1 = c_2 = 0$ , also die triviale Lösung,

 $\mu = 0$   $X(x) = c_1 + c_2 x$ , aus  $X(0) = X(\pi) = 0$  folgt  $c_1 = c_2 = 0$ , also die triviale Lösung,  $\mu < 0$   $X(x) = c_1 \cos(\sqrt{-\mu}x) + c_2 \sin(\sqrt{-\mu}x)$ , aus  $X(0) = 0$  folgt  $c_1 = 0$ ; aus  $X(\pi) =$  $c_2 \sin(\sqrt{-\mu}\pi) = 0$  ergibt sich  $\sqrt{-\mu}\pi = \pi n$ ,  $n \in \mathbb{Z}$ ,  $\mu = -n^2$ , so dass sich die Lösungen  $X_n(x) = c_2 \sin nx$  ergeben.

Für die Lösung des Randwertproblems (a) erhält man schließlich die Lösungen  $u_n(x, y) =$  $kc_2\sin nx\, e^{-\frac{n^2}{4}y}=:b_n\sin nx\, e^{-\frac{n^2}{4}y}.$  Das Superpositionsprinzip ergibt die allgemeine Lösung

$$
u(x,y) = \sum_{-\infty}^{\infty} b_n \sin nx \, e^{-\frac{n^2}{4}y}.
$$

Für die Gleichung (b) ergibt der Ansatz  $u(x,t) = X(x)T(t)$ 

$$
a^2 X''(x)T(t) = \ddot{T}(t)X(x) \Longleftrightarrow a^2 X''(x) = \mu X(x) , \quad \ddot{T}(t) = \mu T(t)
$$

mit einer freien Konstanten  $\mu$ . Als Lösungen  $X(x)$  und  $T(t)$  findet man durch Integration

$$
X(x) = c_1 e^{\frac{\sqrt{\mu}}{a}x} + c_2 e^{-\frac{\sqrt{\mu}}{a}x} \qquad T(t) = d_1 e^{\sqrt{\mu}t} + d_2 e^{-\sqrt{\mu}t} ,
$$

so dass sich die Lösung  $u(x,t)=(c_1e^{\frac{\sqrt{\mu}}{a}x}+c_2e^{-\frac{\sqrt{\mu}}{a}x})(d_1e^{\sqrt{\mu}t}+d_2e^{-\sqrt{\mu}t})$  mit den freien reellen Konstanten  $\mu, c_1, c_2, d_1, d_2$  ergibt. Bei  $\mu > 0$  erhält man die Produkte von Exponentialfunktionen als Lösung und bei  $\mu < 0$  ergeben sich mit der EULERschen Formel Produkte von trigonometrischen Funktionen als Lösung.

2) Mit dem Ansatz  $u(x,t) = X(x)T(t)$  erhält man durch Einsetzen für  $XT \neq 0$  in die Differentialgleichung

$$
xX'T + t\dot{T}X = xXT \Longleftrightarrow X' - (1 - \frac{\mu}{x})X = 0 , \quad \dot{T} - \frac{\mu}{t}T = 0 .
$$

Durch Variablenseparation erhält man die Lösungen X und T

$$
X(x) = c_1 e^x x^{-\mu} \qquad T(t) = c_2 t^{\mu} \quad \text{und damit} \quad u(x,t) = c e^x x^{-\mu} t^{\mu} \ .
$$

Die Auswertung der Bedingung  $u(x,1) = x^2 e^x$  ergibt  $c = 1$  und  $\mu = -2$ . Die Lösung lautet damit  $u(x,t) = e^x(\frac{x}{t})^2$ .

3) Für die Hyperbelkoordinaten gilt  $\phi = \text{arctanh} \frac{y}{x}, \ \rho = \sqrt{x^2 - y^2}$  und damit

$$
\frac{\partial \phi}{\partial x} = -\frac{\sinh \phi}{\rho}, \frac{\partial \phi}{\partial y} = \frac{\cosh \phi}{\rho}, \frac{\partial \rho}{\partial x} = \cosh \phi, \frac{\partial \rho}{\partial y} = -\sinh \phi.
$$

Damit erhält man mit  $u(x, y) = v(\rho(x, y), \phi(x, y))$  und der Kettenregel

$$
u_x = v_\rho \rho_x + v_\phi \phi_x = v_\rho \cosh \phi - v_\phi \frac{\sinh \phi}{\rho}, \ u_y = v_\rho \rho_y + v_\phi \phi_y = -v_\rho \sinh \phi + v_\phi \frac{\cosh \phi}{\rho}.
$$

Für die 2. Ableitungen ergibt sich dann

$$
u_{xx} = v_{\rho\rho} \cosh^2 \phi - v_{\rho\phi} \frac{\sinh \phi \cosh \phi}{\rho} - v_{\rho} \frac{\sinh^2 \phi}{\rho} - v_{\phi\rho} \frac{\sinh \phi \cosh \phi}{\rho}
$$

$$
+ v_{\phi\phi} \frac{\sinh^2 \phi}{\rho^2} + 2v_{\phi} \frac{\sinh \phi \cosh \phi}{\rho^2},
$$

$$
u_{yy} = v_{\rho\rho} \sinh^2 \phi - v_{\rho\phi} \frac{\sinh \phi \cosh \phi}{\rho} - v_{\rho} \frac{\cosh^2 \phi}{\rho} - v_{\phi\rho} \frac{\sinh \phi \cosh \phi}{\rho}
$$

$$
+ v_{\phi\phi} \frac{\cosh^2 \phi}{\rho^2} + 2v_{\phi} \frac{\sinh \phi \cosh \phi}{\rho^2}.
$$

Damit ergibt sich nach Addition die Differentialgleichung in Hyperbelkoordinaten

$$
u_{xx} - u_{yy} = v_{\rho\rho} + \frac{1}{\rho}v_{\rho} - \frac{1}{\rho^2}v_{\phi\phi} = 0 \quad \text{für} \quad |\rho| < 1
$$

mit den Randbedingungen  $v(\pm 1, \phi) = \cosh^2 \phi + \sinh^2 \phi$ .

4) Der Produktansatz  $v(\rho, \phi) = R(\rho)\Phi(\phi)$  führt nach Einsetzen in die Differentialgleichung  $v_{\rho\rho} + \frac{1}{\rho} v_\rho - \frac{1}{\rho^2} v_{\phi\phi} = 0$  auf die gewöhnlichen Differentialgleichungen

 $\Phi'' - \mu \Phi = 0$   $\rho^2 R'' + \rho R' - \mu R = 0$ .

5) Parallelströmung bedeutet  $v = 0$ . Damit ergibt sich aus den Differentialgleichung mit dem vorgegebenen Ansatz für den Druck p

$$
u\frac{\partial u}{\partial x} = -(p_1 - p_0) + \frac{1}{Re}\frac{\partial^2 u}{\partial x^2} + \frac{1}{Re}\frac{\partial^2 u}{\partial y^2}
$$

Wegen der Voraussetzung einer Parallelströmung mit  $v = 0$  folgt aus der geforderten Divergenzfreiheit  $\frac{\partial u}{\partial x}=-\frac{\partial v}{\partial y}=0.$  Damit ergibt sich die Gleichung

.

$$
0 = -(p_1 - p_0) + \frac{1}{Re} \frac{\partial^2 u}{\partial y^2}.
$$
\n<sup>(2)</sup>

Die Integration der Gleichung (2) in y-Richtung ergibt

$$
u(x, y) = Re(p_1 - p_0)\frac{y^2}{2} + cy + d,
$$

und die Berücksichtigung der Haftbedingung  $u = 0$  an den Wänden  $y = 0$  und  $y = H$ ergibt mit

$$
0 = u(x,0) = d \t 0 = Re(p_1 - p_0)\frac{H^2}{2} + cH \iff c = -Re(p_1 - p_0)\frac{H}{2}
$$

die Lösung  $\mathbf{u}(x,y) = (Re(p_1 - p_0)[\frac{y^2}{2} - y\frac{H}{2}],0)^T$  des Randwertproblems. 6) Die Anwendung des Divergenzoperators auf das Vektorfeld  $(\frac{\partial u}{\partial t}, \frac{\partial v}{\partial t})^T$  ergibt

$$
\operatorname{div}\left(\frac{\frac{\partial u}{\partial t}}{\frac{\partial v}{\partial t}}\right) = \frac{\partial \operatorname{div} \mathbf{u}}{\partial t} = -\operatorname{div}\left(\operatorname{grad} p\right) + \frac{1}{Re} \operatorname{div}\left(\frac{\Delta u}{\Delta v}\right) = -\Delta p - \frac{1}{Re}\Delta \operatorname{div} \mathbf{u} = 0,
$$

und daraus folgt  $\Delta p = 0$  wegen div  $\mathbf{u} = 0$ .

7) Die Multiplikation der Differentialgleichung mit einer integrierbaren Funktion  $h$ , die auf  $\Gamma_d$ verschwindet, und die anschließende Integration über $\Omega$ ergibt

$$
-\int_{\Omega} \Delta u h \, dF = \int_{\Omega} f h \, dF
$$

und die Anwendung der 1. GREENschen Integralformel in der Ebene ergibt

$$
\int_{\Omega} \nabla u \cdot \nabla h \, dF - \int_{\Gamma} h \frac{\partial u}{\partial \mathbf{n}} \, ds = \int_{\Omega} \nabla u \cdot \nabla h \, dF - \int_{\Gamma_d} h \frac{\partial u}{\partial \mathbf{n}} \, ds - \int_{\Gamma_n} h \frac{\partial u}{\partial \mathbf{n}} \, ds = \int_{\Omega} f \, h \, dF.
$$

Die Berücksichtigung der Randbedingungen ergibt schließlich

$$
\int_{\Omega} \left[\nabla u \cdot \nabla h - f h\right] dF - \int_{\Gamma_n} q h ds = 0.
$$

1) Die komplexen Hyperbelfunktionen sind wie im Reellen durch die Beziehungen  $\sinh z = \frac{1}{2}(e^{\overline{z}} - e^{-z}), \ \cosh z = \frac{1}{2}(e^z + e^{-z})$  erklärt, und deshalb gilt

$$
\cosh^2 z - \sinh^2 z = \frac{1}{4} [e^{2z} + 2 + e^{-2z}] - \frac{1}{4} [e^{2z} - 2 + e^{-2z}] = 1.
$$

Weiter gilt mit der 3. binomischen Formel

$$
\sinh 2z = \frac{1}{2}(e^{2z} - e^{-2z}) = \frac{1}{2}(e^z + e^{-z})(e^z - e^{-z}) = 2\cosh z \sinh z.
$$

Für  $cosh(z + w)$  gilt nach Definition

$$
\cosh(z+w) = \frac{1}{2}(e^{z+w} + e^{-z-w}) = \frac{1}{2}(e^z e^w + e^{-z} e^{-w}).
$$

Für  $\cosh z \cosh w + \sinh z \sinh w$  errechnet man

$$
\frac{1}{4}(e^{z} + e^{-z})(e^{w} + e^{-w}) + \frac{1}{4}(e^{z} - e^{-z})(e^{w} - e^{-w}) =
$$
\n
$$
\frac{1}{4}(e^{z}e^{w} + e^{-z}e^{w} + e^{z}e^{-w} + e^{z}e^{w} - e^{-z}e^{w} - e^{z}e^{-w} + e^{-z}e^{-w})
$$
\n
$$
= \frac{1}{4}(2e^{z}e^{w} + 2e^{-z}e^{-w}) = \frac{1}{2}(e^{z+w} + e^{-z-w}) = \cosh(z+w).
$$

2) Für die Ableitungen von  $\phi = \arctan \frac{y}{x}$  findet man

$$
\phi_x = -\frac{y}{x^2 + y^2}, \ \phi_{xx} = \frac{y2x}{(x^2 + y^2)^2} \quad \phi_y = \frac{x}{x^2 + y^2}, \ \phi_{yy} = -\frac{x2y}{(x^2 + y^2)^2} \ ,
$$

woraus  $\Delta \phi = 0$  folgt.

3) Für die Ableitungen von Φ ergibt sich

$$
\Phi_x = e^x \cos y + xe^x \cos y - ye^x \sin y
$$
, 
$$
\Phi_{xx} = e^x \cos y + e^x \cos y + xe^x \cos y - ye^x \sin y
$$
,

$$
\Phi_y = -x e^x \sin y - e^x \sin y - y e^x \cos y , \ \Phi_{yy} = -x e^x \cos y - e^x \cos y - e^x \cos y + y e^x \sin y ,
$$

woraus  $\Phi_{xx}+\Phi_{yy}\,=\,0$  folgt. Als konjugiert harmonische Funktion  $\Psi$  findet man als Stammfunktion des Vektorfeldes

$$
\begin{pmatrix} -\Phi_y \\ \Phi_x \end{pmatrix} = \begin{pmatrix} (x+1)e^x \sin y + ye^x \cos y \\ (1+x)e^x \cos y - ye^x \sin y \end{pmatrix}
$$
die Funktion  $\Psi = ye^x \cos y + xe^x \sin y$ .

4+5) Mit der Wahl von  $z_1 = -1 + i$ ,  $z_2 = 1 + 3i$ ,  $z_3 = 3 + i$  und  $w_1 = -1$ ,  $w_2 = i$ ,  $w_3 = 1$ ergibt sich für die Transformation der Kreise mit der Transformationsformel

$$
\frac{z+1-i}{z-3-i} \frac{1+3i-3-i}{1+3i+1-i} = \frac{w+1}{w-1} \frac{i-1}{i+1} \Longrightarrow w = \frac{z-1-i}{2}.
$$

Für die Transformation des Kreises auf die Gerade wählen wir  $z_1 = 1$ ,  $z_2 = 3i$ ,  $z_3 = -i$ und  $w_1 = 2$ ,  $w_2 = 2 - i$ ,  $w_3 = 2 + i$  und erhalten

$$
\frac{z-1}{z+i} \frac{3i+i}{3i-1} = \frac{w-2}{w-2-i} \frac{2-i-2-i}{2-i-2} \Longrightarrow w = \frac{-2iz+8-2i}{(1-i)z+3-i}.
$$

6) Für die Ableitung gilt  $F'(z)=u_x+iv_x$ , so dass sich

$$
F'(z) = F'(x+iy) = (\ln \sqrt{x^2 + y^2})_x + i(\arctan \frac{y}{x})_x
$$
  
= 
$$
\frac{1}{\sqrt{x^2 + y^2}} \frac{x}{\sqrt{x^2 + y^2}} + i \frac{-y}{x^2 + y^2} = \frac{x - iy}{x^2 + y^2} = \frac{\overline{z}}{z\overline{z}} = \frac{1}{z}
$$

ergibt.

7) Mit einer Partialbruchzerlegung und der Formel (10.31) erhält man

$$
\frac{\sin z}{z(z^2 - 1)} = -\frac{\sin z}{z} - \frac{1}{2} \frac{\sin z}{z + 1} - \frac{1}{2} \frac{\sin z}{z - 1}
$$

und damit die Residuen

$$
Res(\frac{\sin z}{z}, 0) = \frac{1}{0!} \sin 0 = 0
$$
,  $Res(\frac{\frac{1}{2}\sin z}{z \pm 1}, \mp 1) = \frac{1}{0!} \frac{1}{2} \sin(\mp 1) = \mp \frac{1}{2} \sin 1$ .

8) Für die Parametrisierung der Kreislinie erhält man  $z(t) = e^{it} + i = \cos t + i(\sin t +$ 1),  $t \in [0, 2\pi]$  und damit  $\dot{z}(t) = i e^{it} = -\sin t + i \cos t$ . Es ergibt sich

$$
\int_{K} z\bar{z} dz = \int_{0}^{2\pi} (e^{it} + i)(e^{-it} - i)i e^{it} dt
$$

$$
= \int_{0}^{2\pi} [i e^{it} + e^{2it} - 1 + i e^{it}] dt
$$

$$
= \int_{0}^{2\pi} (e^{it} + i)^{2} dt = -2\pi.
$$

9) Man findet durch partielle Integration die Stammfunktion  $f(z) = (z - 1)e^{z}$ . Damit erhält man für das Integral

$$
\int_{K} ze^{z} dz = f(1+i) - f(-1-i) = ie^{1+i} - (-2-i)e^{-1-i} = ie^{i} + \frac{2+i}{ee^{i}},
$$

und, sortiert nach Real- und Imaginärteil

$$
\int_{K} z e^{z} dz = \frac{2 \cos 1 + \sin 1 - e^{2} \sin 1}{e} + i \frac{e^{2} \cos 1 + \cos 1 - 2 \sin 1}{e}.
$$

10) Für das Integral (a) erhält man mit den Singularitäten der Funktion  $f(z) = \frac{z^2+1}{z^4+1}$  in der oberen Halbebene  $z_1 = \frac{1}{\sqrt{2}}$  $\frac{1}{2}+i\frac{1}{\sqrt{2}}$  $\frac{1}{2}$ ,  $z_2 = -\frac{1}{\sqrt{2}}$  $\frac{1}{2} + i \frac{1}{\sqrt{2}}$  $\frac{1}{2}$  die Residuen

$$
Res(\frac{z^2+1}{z^4+1}, z_1) = \frac{z_1^2+1}{4z_1^3} = \frac{\sqrt{2}}{4} \frac{1+i}{-1+i} = -\frac{\sqrt{2}}{4}i,
$$
  
\n
$$
Res(\frac{z^2+1}{z^4+1}, z_2) = \frac{z_2^2+1}{4z_2^3} = \frac{\sqrt{2}}{4} \frac{1-i}{1+i} = -\frac{\sqrt{2}}{4}i.
$$

Mit der Berechnungsformel (10.32) ergibt sich

$$
\int_{-\infty}^{\infty} \frac{x^2 + 1}{x^4 + 1} dx = 2\pi i \left[ -\frac{\sqrt{2}}{4}i - \frac{\sqrt{2}}{4}i \right] = \sqrt{2}\pi.
$$

Für das Integral (b) erhält man mit der Formel (10.35)

$$
\int_0^{2\pi} \frac{1}{2 + \cos t} dt = 2\pi \sum_{|z_k| < 1} Res(\frac{2}{z^2 + 4z + 1}, z_k) .
$$

Man erhält die Singularitäten  $z_{1,2} = -2 \pm \sqrt{3}$  von  $\frac{2}{z^2+4z+1}$ , von denen  $z_1$  im Inneren des Einheitskreises liegt. Damit ergibt sich

$$
\int_0^{2\pi} \frac{1}{2 + \cos t} dt = 2\pi Res(\frac{2}{z^2 + 4z + 1}, -2 + \sqrt{3}) = 2\pi \frac{2}{2z + 4} \Big|_{z = -2 + \sqrt{3}} = \frac{2}{3} \sqrt{3}\pi.
$$

11) Für das komplexe Strömungspotential findet man  $f(z) = (1-2i)z + \frac{4+8i}{z}$ . Mit

$$
f'(z) = (1 - 2i) - \frac{4 + 8i}{z^2} = (1 - 2i) - \frac{(4 + 8i)\overline{z}^2}{|z|^4} = \frac{(1 - 2i)|z|^4 - (4 + 8i)\overline{z}^2}{|z|^4}
$$

findet man für das komplexe Geschwindigkeitsfeld

$$
v(z) = \overline{f'(z)} = \frac{(1+2i)|z|^4 - (4-8i)z^2}{|z|^4}
$$
  
=  $1 + \frac{-4(x^2 - y^2) - 16xy}{(x^2 + y^2)^2} + i[2 + \frac{8(x^2 - y^2) - 8xy}{(x^2 + y^2)^2}].$ 

1) Das uneigentliche Integral ist definiert als

$$
\int_{-\infty}^{\infty} x^3 dx = \lim_{\substack{r \to \infty \\ R \to \infty}} \int_{-r}^{R} x^3 dx = \lim_{r \to \infty} \int_{-r}^{a} x^3 dx + \lim_{R \to \infty} \int_{a}^{R} x^3 dx.
$$

Weder  $\lim_{n\to\infty} \int_{-n}^{a} x^3 dx$  noch  $\lim_{R\to\infty} \int_{a}^{R} x^3 dx$  existiert, und damit konvergiert das Integral nicht. Für den CAUCHYschen Hauptwert findet man

$$
C.H. \int_{-\infty}^{\infty} x^3 dx = \lim_{A \to \infty} \int_{-A}^{A} x^3 dx = \lim_{A \to \infty} \left[ \frac{x^4}{4} \right]_{-A}^{A} = 0.
$$

2) Man erhält mit der EULERschen Formel

$$
\mathcal{F}[f(t)](\omega) = \frac{1}{2\pi} \int_{-\infty}^{\infty} \frac{e^{-i\omega t}}{a^2 + t^2} dt
$$
  
= 
$$
\frac{1}{2\pi} \left[ \int_{-\infty}^{\infty} \frac{\cos(\omega t)}{a^2 + t^2} dt - i \int_{-\infty}^{\infty} \frac{\sin(\omega t)}{a^2 + t^2} dt \right] = \frac{1}{2\pi} \int_{-\infty}^{\infty} \frac{\cos(\omega t)}{a^2 + t^2} dt,
$$

da die Funktion  $\frac{\sin(\omega t)}{a^2+t^2}$  ungerade ist. Für das Integral  $\int_{-\infty}^{\infty}$  $\frac{\cos(\omega t)}{a^2+t^2}$  d $t$  erhält man mit der Substitution  $\sigma = \omega t$ ,  $dt = \frac{d\sigma}{\omega}$ , und wegen  $\mathcal{F}[f(t)](\omega) = \mathcal{F}[f(t)](-\omega)$ 

$$
\int_{-\infty}^{\infty} \frac{\cos(\omega t)}{a^2 + t^2} dt = \int_{-\infty}^{\infty} \frac{\cos \sigma}{|\omega|(a^2 + (\frac{\sigma}{\omega})^2)} d\sigma = \int_{-\infty}^{\infty} \frac{|\omega| \cos \sigma}{|\omega|^2 a^2 + \sigma^2} d\sigma.
$$

Mit dem Residuensatz bzw. den daraus folgenden Beziehungen für reelle Integrale ergibt sich

$$
\int_{-\infty}^{\infty} \frac{|\omega| \cos \sigma}{|\omega|^2 a^2 + \sigma^2} d\sigma = \text{Re}[2\pi i \sum_{\text{Im }\sigma_k > 0} \text{Res}(\frac{|\omega|e^{i\sigma}}{\sigma^2 + |\omega|^2 a^2}, \sigma_k)]
$$

$$
= \text{Re}[2\pi i \text{Res}(\frac{|\omega|e^{i\sigma}}{(\sigma - ia|\omega|)(\sigma + ia|\omega|)}, ia|\omega|)] = \text{Re}[2\pi i \frac{|\omega|e^{-a|\omega|}}{2ia|\omega|}] = \frac{\pi}{a}e^{-a|\omega|}.
$$

Damit erhält man schließlich

$$
\mathcal{F}[\frac{1}{a^2+t^2}](\omega) = \frac{1}{2a}e^{-a|\omega|} .
$$

3) Es sei darauf hingewiesen, dass das in der Aufgabenstellung erfragte Faltungsprodukt sich um den Faktor  $\frac{1}{2\pi}$  von dem im Kapitel 11 definierten Faltungsprodukt unterscheidet. Nichtsdestotrotz ist das erfragte Integral ein Faltungsprodukt. Man erhält

$$
(f * g)(t) = \int_{-\infty}^{\infty} e^{-c|t-\tau|} \cos(\omega \tau) d\tau
$$
  
= 
$$
\int_{-\infty}^{t} e^{-ct + c\tau} \cos(\omega \tau) d\tau + \int_{t}^{\infty} e^{-c\tau + ct} \cos(\omega \tau) d\tau.
$$

Für das Integral  $\int e^{a\tau} \cos(\omega\tau) \, d\tau$  ergibt sich durch partielle Integration

$$
\int e^{a\tau} \cos(\omega \tau) d\tau = e^{a\tau} \frac{\sin(\omega \tau)}{\omega} - \frac{a}{\omega} \int e^{a\tau} \sin(\omega \tau) d\tau
$$

$$
= e^{a\tau} \frac{\sin(\omega \tau)}{\omega} - \frac{a}{\omega} [e^{a\tau} \frac{-\cos(\omega \tau)}{\omega} - \frac{a}{\omega} \int e^{a\tau} (-\cos(\omega \tau)) d\tau]
$$

$$
= e^{a\tau} \frac{\sin(\omega \tau)}{\omega} + \frac{a}{\omega^2} e^{a\tau} \cos(\omega \tau) - \frac{a^2}{\omega^2} \int e^{a\tau} \cos(\omega \tau) d\tau,
$$

also

$$
\int e^{a\tau} \cos(\omega \tau) d\tau = \frac{\omega e^{a\tau}}{\omega^2 + a^2} [\sin(\omega \tau) + \frac{a}{\omega} \cos(\omega \tau)].
$$

Damit erhält man für  $(f * g)(t)$ 

$$
e^{-ct} \lim_{r \to -\infty} \left[ \frac{\omega e^{ct}}{\omega^2 + c^2} (\sin(\omega t) + \frac{c}{\omega} \cos(\omega t)) - \frac{\omega e^{cr}}{\omega^2 + c^2} (\sin(\omega r) + \frac{a}{\omega} \cos(\omega r)) \right]
$$
  
+  $e^{ct} \lim_{r \to \infty} \left[ \frac{\omega e^{-cr}}{\omega^2 + c^2} (\sin(\omega r) + \frac{-c}{\omega} \cos(\omega r)) - \frac{\omega e^{-ct}}{\omega^2 + c^2} (\sin(\omega t) + \frac{-c}{\omega} \cos(\omega t)) \right]$   
=  $2e^{-ct} \frac{\omega e^{ct}}{\omega^2 + c^2} \frac{c}{\omega} \cos(\omega t) = 2 \frac{c}{\omega^2 + c^2} \cos(\omega t),$ 

also  $(f * g)(t) = 2 \frac{c}{(\omega^2 + c^2)} \cos(\omega t)$ .

4) Für die FOURIER transformierte von  $f$  gilt

$$
\mathcal{F}[f(t)](\omega) = \frac{1}{2\pi} \int_{-\infty}^{\infty} f(t)e^{-i\omega t} dt
$$
  
\n
$$
= \frac{1}{2\pi} [\int_{-\infty}^{\infty} f(t) \cos(-\omega t) dt + \int_{-\infty}^{\infty} f(t) i \sin(-\omega t) dt]
$$
  
\n
$$
= \frac{1}{2\pi} \int_{-\infty}^{\infty} f(t) i \sin(-\omega t) dt = \frac{-i}{2\pi} \int_{-\infty}^{\infty} f(t) \sin(\omega t) dt,
$$

da die Funktion  $f(t)\cos(-\omega t)$ ungerade ist. Da $f(t)\sin(\omega t)$ eine gerade Funktion ist, gilt schließlich

$$
\mathcal{F}[f(t)](\omega) = \frac{-i}{\pi} \int_0^\infty f(t) \sin(\omega t) dt.
$$

5) Es ergibt sich für die Differentialgleichung

$$
\mathcal{F}[y'' + 2y' - 6y](\omega) = (i\omega)^2 \mathcal{F}[y](\omega) + 2i\omega \mathcal{F}[y](\omega) - 6\mathcal{F}[y](\omega) = \mathcal{F}[e^{-t^2}](\omega) .
$$

Für die FOURIERtransformierte von  $e^{-t^2}$  findet man

$$
\mathcal{F}[e^{-t^2}](\omega) = \frac{1}{2\sqrt{\pi}}e^{-\frac{\omega^2}{4}} \quad \text{und damit} \quad \mathcal{F}[y](\omega) = \frac{1}{2\sqrt{\pi}}\frac{e^{-\frac{\omega^2}{4}}}{-\omega^2 + 2i\omega - 6}.
$$

6) Im Falle (a) gilt  $e^{bt}\cos(at) = \text{Re}(e^{(b+ia)t})$ , so dass man

$$
\mathcal{L}[f(t)] = \text{Re}(\int_0^\infty e^{(b+ia)t} e^{-zt} dt) = \text{Re}(\frac{1}{z - b - ia}) = \text{Re}(\frac{z - b + ia}{(z - b)^2 + a^2}),
$$

also  $\mathcal{L}[f(t)] = \frac{z-b}{(z-b)^2+a^2}$  erhält, wobei Re  $z > b$  gefordert werden muss. Im Fall (b) gilt  $e^{bt} \sinh(at) = \frac{1}{2} [e^{(b+a)t} - e^{(b-a)t}]$ , so dass man mit der LAPLACE-Transformierten der Exponentialfunktion  $e^{ct}$  für Re  $z > \max\{b - a, b + a\}$  das Ergebnis

$$
\mathcal{L}[g(t)] = \frac{1}{2} \left[ \frac{1}{z - (b + a)} - \frac{1}{z - (b - a)} \right] = \frac{a}{(z - b)^2 - a^2}
$$

erhält.

7) Für  $F(z)$  ergibt sich

$$
F(z) = \frac{3z - 5}{z^2 - 4z + 3} = \frac{3z - 5}{(z - 1)(z - 3)} = \frac{A}{z - 1} + \frac{B}{z - 3},
$$

und man findet  $A = 1$  und  $B = 2$ . Damit gilt

$$
F(z) = \mathcal{L}[f(t)] = \frac{1}{z-1} + \frac{2}{z-3} = \mathcal{L}[e^{t}] + 2\mathcal{L}[e^{3t}] = \mathcal{L}[e^{t} + 2e^{3t}],
$$

so dass aus dem Eindeutigkeitssatz  $f(t)=e^{t}+2e^{3t}$  folgt. Für  $G(z)$  erhält man

$$
G(z) = \frac{1}{z}\mathcal{L}[\sin 2t] = \mathcal{L}[\int_0^t \sin 2\tau \, d\tau] = \mathcal{L}[-\frac{1}{2}\cos 2\tau]_0^t = \mathcal{L}[\frac{1}{2}(1-\cos 2t)].
$$

Damit erhält man  $g(t) = \frac{1}{2}(1 - \cos 2t)$ .

8) Die Transformation der Differentialgleichung ergibt

$$
z^{2}Y(z) - zy(0) - y'(0) + 4(zY(z) - y(0)) + 6Y(z) = \frac{1}{z} + \frac{1}{z+1}
$$
  
\n
$$
\implies (z^{2} + 4z + 6)Y(z) = \frac{2z+1}{z(z+1)} \implies Y(z) = \frac{2z+1}{z(z+1)(z^{2} + 4z + 6)}.
$$

Eine Partialbruchzerlegung ergibt

$$
Y(z) = \frac{2z+1}{z(z+1)(z^2+4z+6)} = \frac{A}{z} + \frac{B}{z+1} + \frac{Cz+D}{z^2+4z+6}
$$

ergibt nach Koeffizientenvergleich  $A = \frac{1}{6}, B = \frac{1}{3}, C = -\frac{1}{2}, D = -\frac{5}{3}$ .

$$
Y(z) = \frac{1}{6z} + \frac{1}{3(z+1)} + \frac{-\frac{1}{2}z - \frac{5}{3}}{z^2 + 4z + 6} = \frac{1}{6z} + \frac{1}{3(z+1)} + \frac{-\frac{1}{2}(z+2) - \frac{2}{3}}{(z+2)^2 + 2}
$$

$$
= \frac{1}{6z} + \frac{1}{3(z+1)} - \frac{1}{2}\frac{z+2}{(z+2)^2 + 2} - \frac{2}{3\sqrt{2}}\frac{\sqrt{2}}{(z+2)^2 + 2},
$$

woraus  $y(t) = \frac{1}{6} + \frac{1}{3}e^{-t} - \frac{1}{2}e^{-2t}\cos(\sqrt{2}t) - \frac{\sqrt{2}}{3}e^{-2t}\sin(\sqrt{2}t)$  folgt.

9) Die Transformation des Differentialgleichungssystems ergibt unter Berücksichtigung der Anfangsbedingungen

$$
zU(z) + \frac{1}{2} = U(z) + 4V(z) + \frac{1}{z-1} \iff (1-z)U(z) + 4V(z) = \frac{1}{2} - \frac{1}{z-1} zV(z) - 1 = U(z) + V(z) + \frac{1}{z-1} \iff U(z) + (1-z)V(z) = -1 - \frac{1}{z-1} ,
$$

mit den Lösungen

$$
U(z) = \frac{-\frac{1}{2}z^2 + 6z - \frac{3}{2}}{(z-1)(z+1)(z-3)} = -\frac{1}{z-1} - \frac{1}{z+1} + \frac{3}{2}\frac{1}{z-3}
$$
  

$$
V(z) = \frac{z^2 - \frac{3}{2}z + \frac{3}{2}}{(z-1)(z+1)(z-3)} = -\frac{1}{4}\frac{1}{z-1} + \frac{1}{2}\frac{1}{z+1} + \frac{3}{4}\frac{1}{z-3}.
$$

Die Rücktransformation ergibt die Lösungen

$$
u(t) = -e^{t} - e^{-t} + \frac{3}{2}e^{3t} \qquad v(t) = -\frac{1}{4}e^{t} + \frac{1}{2}e^{-t} + \frac{3}{4}e^{3t} .
$$

10) Nach dem Faltungssatz gilt

$$
\mathcal{L}[\cos t]\mathcal{L}[f(t)] = \mathcal{L}[t\sin t] \Longleftrightarrow \frac{z}{z^2 + 1}\mathcal{L}[f(t)] = \frac{2z}{(z^2 + 1)^2} \Longleftrightarrow \mathcal{L}[f(t)] = \frac{2}{z^2 + 1},
$$

d.h.  $f(t) = 2 \sin t$ .

11) Mit der Substitution  $v(r) = y(r + \pi)$  erhält man statt der zu lösenden Differentialgleichung die Differentialgleichung

$$
v''(r) - 2v'(r) + v(r) = \sin(2r + 2\pi) + \cos(r + \pi) = \sin 2r - \cos r,
$$

wobei  $v'(0) = 0$  und  $v(0) = 1$  gilt (also LAPLACE-gemäße Anfangsbedingungen). Die Transformation des Anfangswertproblems ergibt

$$
z^{2}V(z) - zv(0) - v'(0) - 2zV(z) + 2v(0) + V(z) = \frac{2}{z^{2} + 4} + \frac{z}{z^{2} + 1}
$$
  

$$
\iff V(z)(z^{2} - 2z + 1) = z - 2 + \frac{2}{z^{2} + 4} + \frac{z}{z^{2} + 1}.
$$

Es ergibt sich weiter

$$
V(z) = \frac{(z-2)(z^2+4)(z^2+1)+2(z^2+1)+z(z^2+4)}{(z-1)^2(z^2+4)(z^2+1)}
$$
  
= 
$$
\frac{A}{z-1} + \frac{B}{(z-1)^2} + \frac{Cz+D}{z^2+4} + \frac{Ez+F}{z^2+1}
$$
  
= 
$$
\frac{21}{25} \frac{1}{z-1} - \frac{1}{10} \frac{1}{(z-1)^2} + \frac{4}{25} \frac{z}{z^2+4} - \frac{6}{25} \frac{1}{z^2+4} - \frac{1}{2} \frac{1}{z^2+1}
$$
  
= 
$$
\frac{21}{25} \frac{1}{z-1} - \frac{1}{10} \frac{1}{(z-1)^2} + \frac{4}{25} \frac{z}{z^2+4} - \frac{3}{25} \frac{2}{z^2+4} - \frac{1}{2} \frac{1}{z^2+1}
$$

und damit

$$
\mathcal{L}[v(r)] = \mathcal{L}[\frac{21}{25}e^r - \frac{1}{10}re^r + \frac{4}{25}\cos 2r - \frac{3}{25}\sin 2r - \frac{1}{2}\sin r].
$$

An dieser Stelle sei der Fairness halber darauf hingewiesen, dass wir das beim Koeffizientenvergleich entstehende lineare Gleichungssystem zur Bestimmung der 6 Koeffizienten A, B, . . . , F mit dem Programm **octave** gelöst haben. Damit erhält man die Lösung

$$
v(r) = \frac{21}{25}e^r - \frac{1}{10}re^r + \frac{4}{25}\cos 2r - \frac{3}{25}\sin 2r - \frac{1}{2}\sin r.
$$

Die Rücksubstitution  $y(x) = v(x - \pi)$  ergibt

$$
y(x) = v(x - \pi) = \frac{21}{25}e^{x - \pi} - \frac{1}{10}(x - \pi)e^{x - \pi}
$$
  
+ 
$$
\frac{4}{25}\cos(2x - 2\pi) - \frac{3}{25}\sin(2x - 2\pi) - \frac{1}{2}\sin(x - \pi)
$$
  

$$
y(x) = \frac{1}{50}e^{x - \pi}[42 - 5(x - \pi)] + \frac{4}{25}\cos 2x - \frac{3}{25}\sin 2x + \frac{1}{2}\sin x.
$$

12) Die GREENsche Funktion erhält man über das Urbild der LAPLACE-Transformierten  $\frac{1}{z^3-3z^2+3z-1}$ . Es gilt nun

$$
\frac{1}{z^3 - 3z^2 + 3z - 1} = \frac{1}{(z - 1)^3} = \mathcal{L}[\frac{t^2 e^t}{2}] = \mathcal{L}[g(t)],
$$

so dass man die GREENsche Funktion

$$
K(t, \tau) = g(t - \tau) = \frac{(t - \tau)^2 e^{t - \tau}}{2}
$$

findet. Als Lösung des Anfangswertproblems erhält man mit der GREENschen Funktion

.

$$
y(t) = \int_0^t K(t, \tau) e^{\tau} d\tau = \int_0^t \frac{(t - \tau)^2 e^{t - \tau}}{2} e^{\tau} d\tau = e^t \frac{t^3}{6}
$$

13) Mit  $U(x, z) := \mathcal{L}[u(x, t)](z)$  erhält man für Re  $z > 0$  die gewöhnliche Differentialgleichung mit z als Parameter

$$
zU - xU_x = \frac{x}{z^2} \Longleftrightarrow U_x + \frac{z}{x}U = \frac{1}{z^2},
$$

mit der homogenen Lösung  $U_h(x, z) = c(z) x^{-z}$ . Die Variation der Konstanten  $U(x, z) =$  $c(x, z)x^{-z}$  ergibt

$$
U(x, z) = \frac{1}{z^2(z+1)}x + k(z)x^{-z}.
$$

Aus der Transformation der Randbedingung  $\lim_{x\to 0} U(x, z) = 0$  folgt  $k(z) = 0$ . Eine Partialbruchzerlegung ergibt

$$
U(x, z) = \frac{1}{z^2(z+1)}x = \left(-\frac{1}{z} + \frac{1}{z^2} + \frac{1}{z+1}\right)x = x\mathcal{L}[-1+t+e^{-t}](z)
$$

und damit die Lösung  $u(x,t) = x(-1 + t + e^{-t}).$ 

1) Für die Differenz  $f(u + h) - f(u)$  ergibt sich unter Nutzung des Additionstheorems für die Kosinusfunktion

$$
f(u+h) - f(u) = \int_0^{\frac{\pi}{2}} \cos(u(\phi) + h(\phi)) d\phi - \int_0^{\frac{\pi}{2}} \cos u(\phi) d\phi
$$
  
= 
$$
\int_0^{\frac{\pi}{2}} [\cos u(\phi) \cos h(\phi) - \sin u(\phi) \sin h(\phi) - \cos u(\phi)] d\phi
$$
  
= 
$$
\int_0^{\frac{\pi}{2}} [\cos u(\phi) (\cos h(\phi) - 1) - \sin u(\phi) h(\phi) + \sin u(\phi) (h(\phi) - \sin h(\phi))] d\phi
$$
  
= 
$$
- \int_0^{\frac{\pi}{2}} \sin u(\phi) h(\phi) d\phi + \int_0^{\frac{\pi}{2}} [\cos u(\phi) (\cos h(\phi) - 1) + \sin u(\phi) (h(\phi) - \sin h(\phi))] d\phi
$$
  
=: 
$$
- \int_0^{\frac{\pi}{2}} \sin u(\phi) h(\phi) d\phi + r(u(\phi), h(\phi)).
$$

Aufgrund einfacher Abschätzungen geht  $\frac{1}{||h(\phi)||}|r(u(\phi), h(\phi))|$  gegen Null für  $||h|| \to 0$ , so dass man die FRECHET-Ableitung

$$
f'[u](h) = -\int_0^{\frac{\pi}{2}} \sin u(\phi) h(\phi) d\phi
$$

erhält.

2) Da  $F(t, x, \dot{x})$  nicht von t abhängt, ergibt sich aus der EULER-LAGRANGE-Differentialgleichung

$$
\frac{\dot{x}x\dot{x}}{\sqrt{x(1+\dot{x}^2)}} - \sqrt{x(1+\dot{x}^2)} = c_1 = \text{const.} \Longrightarrow -x = c_1\sqrt{x(1+\dot{x}^2)} \Longrightarrow \dot{x} = \sqrt{\frac{x-c_1^2}{c_1^2}}.
$$

Als Lösung erhält man nach Integration

$$
2\sqrt{x-c_1^2} = \frac{t}{\sqrt{c_1^2}} - c_0 \Longrightarrow x(t) = \frac{1}{4}(\frac{t}{|c_1|} - c_0)^2 + c_1^2.
$$

3) Man erhält die EULER-LAGRANGE-Differentialgleichung

$$
F_x - \frac{d}{dt}F_{\dot{x}} = \dot{x} - (\ddot{x} + \dot{x}) = 0
$$
mit der Lösung  $x(t) = c_1 t + c_2$ .

Die Auswertung der Bedingungen  $x(0) = 1$  und  $x(2) = 2$  ergibt die Lösung  $x(t) =$  $\frac{1}{2}t+1$ .

4) Da  $F(t, x, \dot{x})$  nicht von  $x$  abhängt, ergibt sich aus der EULER-LAGRANGE-Differentialgleichung  $\dot{x} = \text{const.}$ . Damit ergibt sich die Lösung  $x(t) = c_1 t + c_2$  und mit der Randbedingung  $x(0) = 0$  folgt  $c_2 = 0$ . Aus der Forderung  $x(T) = r(T)$  folgt  $c_1 = \frac{1}{T^3}$ . Die Transversalitätsbedingung lautet

$$
\dot{x}(T)\dot{r}(T) + 1 = -\frac{1}{T^3}\frac{1}{T} + 1 = 0
$$

mit der positiven Lösung  $T=1$  und damit  $x(t)=t.$  Man überlegt sich mit einer Skizze der Funktionen  $r(t)$  und  $x(t)$ , dass die Funktion  $x(t)=t$  die kürzeste Verbindung zwischen dem Ursprung und dem Graphen der Funktion  $r(t)$  ist, und damit das Funktional  $J(x)$  minimiert.

1) Es ist

$$
m_1 = E(X) = (-q)\frac{1}{2q^2} + 0 \cdot (1 - \frac{1}{q^2}) + q\frac{1}{2q^2} = 0
$$
  

$$
\sigma^2 = E[(X - E(X))^2] = E(X^2) = (-q)^2 \frac{1}{2q^2} + 0^2 \cdot (1 - \frac{1}{q^2}) + q^2 \frac{1}{2q^2} = 1.
$$

Also ist

$$
P\{|X - m_1| \ge k\sigma\} = P\{|X| \ge k\} = \begin{cases} 0 & \text{für } k > q \\ P\{X = q\} + P\{X = -q\} = \frac{1}{q^2} & \text{für } 0 < k \le q \end{cases}
$$

Für $k > q$ ist

$$
P\{|X - m_1| \geq k\sigma\} < \frac{1}{k^2} \,,
$$

die TSCHEBYSCHEWSche Ungleichung also mit "<" erfüllt. Für $k = q$ ist

$$
P\{|X - m_1| \ge k\sigma\} = \frac{1}{k^2}
$$

die TSCHEBYSCHEWsche Ungleichung also mit "=" erfüllt; sie kann also nicht verschärft werden, wenn man die Verteilungen der Zufallsgröße X nicht einschränken will. Für  $k < q$ ist

$$
P\{|X - m_1| \ge k\sigma\} = \frac{1}{q^2} < \frac{1}{k^2} \,,
$$

also die TSCHEBYSCHEWsche Ungleichung mit "<" erfüllt.

2a) Es ist

$$
P\{|d-10| > 0,4\} = 1 - P\{|d-10| \le 0,4\} = 1 - P\{9,6 \le d \le 10,4\}
$$
  
= 1 - [ $\Phi$ ( $\frac{10,4-10}{0,5}$ ) -  $\Phi$ ( $\frac{9,6-10}{0,5}$ )]  
= 1 - [ $\Phi$ ( $\frac{0,4}{0,5}$ ) -  $\Phi$ ( $\frac{-0,4}{0,5}$ )] = 1 - [ $\Phi$ (0,8) +  $\Phi$ (0,8) - 1]  
= 2 \cdot (1 -  $\Phi$ (0,8)) = 2 \cdot (1 - 0,788) = 0,424.

42,4 % der Kugeln werden abgelehnt.

2b) Es muss  $P\{|d - 10| \le 0, 4\} \ge 0.8$  sein.

$$
P\{-0,4 \le d - 10 \le 0,4\} = P\{9,6 \le d \le 10,4\} = P\{|d - 10| \le 0,4\}
$$
  

$$
= \Psi(\frac{10,4 - 10}{\sigma}) - \Psi(\frac{9,6 - 10}{\sigma})
$$
  

$$
= \Psi(\frac{0,4}{\sigma}) - \Psi(\frac{-0,4}{\sigma}) = \Psi(\frac{0,4}{\sigma}) + \Psi(\frac{0,4}{\sigma}) - 1
$$
  

$$
= 2\Psi(\frac{0,4}{\sigma}) - 1 \ge 0,8,
$$
  

$$
\Psi(\frac{0,4}{\sigma}) \ge \frac{1}{2}1,8 = 0,9,
$$

.

also  $\frac{0.4}{\sigma}\geq 1{,}29$  bzw.  $\sigma\leq\frac{0.4}{1{,}29}\leq 0{,}31.$  Somit darf die Standardabweichung nicht größer als 0,31 sein, um das Ziel der "80 %-Akzeptanz" zu erreichen.

#### 3) Wir setzen

$$
\begin{aligned}\n\left(\begin{array}{cc}\n\sigma_X^2 & \rho \sigma_X \sigma_Y \\
\rho \sigma_X \sigma_Y & \sigma_Y^2\n\end{array}\right) &= (k_{jl}) .\\
\sum_{j,k=1,2} k_{jl} c_j c_l &= \sigma_X^2 c_1^2 + \rho \sigma_X \sigma_Y c_1 c_2 + \rho \sigma_Y \sigma_X c_2 c_1 + \sigma_Y^2 c_2^2 \\
&= \sigma_X^2 c_1^2 + 2 \rho \sigma_X \sigma_Y c_1 c_2 + \sigma_Y^2 c_2^2 \\
&= (c_1 \sigma_X + c_2 \rho \sigma_Y)^2 - c_2 \rho^2 \sigma_Y^2 + c_2^2 \sigma_Y^2 \\
&= (c_1 \sigma_X + c_2 \rho \sigma_Y)^2 + (1 - \rho^2) c_2^2 \sigma_Y^2 ,\n\end{aligned}
$$

also ist  $k_{jl}c_jc_l > 0$  für alle  $c_1, c_2$  mit  $c_1^2 + c_2^2 > 0$  genau dann, wenn  $1 - \rho^2 > 0$  bzw.  $\rho^2 < 1$ ist.

4a) Ausmultiplizieren ergibt

$$
Q^{2} = -(x - mx, y - mx) \left( \frac{\frac{x - mx}{(1 - \rho^{2})\sigma_{X}^{2}} + \frac{\rho(y - mx)}{(1 - \rho^{2})\sigma_{X}\sigma_{Y}}}{\frac{\rho(x - mx)}{(1 - \rho^{2})\sigma_{X}\sigma_{Y}} + \frac{y - mx}{(1 - \rho^{2})\sigma_{Y}^{2}} \right)
$$
  
= 
$$
-\frac{1}{(1 - \rho^{2})} [(\frac{x - mx}{\sigma_{X}})^{2} - 2\rho \frac{x - mx}{\sigma_{X}} \frac{y - mx}{\sigma_{Y}} + (\frac{y - mx}{\sigma_{Y}})^{2}].
$$

4b) Die Inverse der Matrix  $K$  ist die Transponierte der Matrix der algebraischen Komplemente von K dividiert durch  $\det(K)$ , also wegen  $\det(K) = \sigma_X^2 \sigma_Y^2 (1 - \rho^2)$ 

$$
K^{-1} = \frac{1}{\sigma_X^2 \sigma_Y^2 (1 - \rho^2)} \begin{pmatrix} \sigma_Y^2 & \rho \sigma_X \sigma_Y \\ \rho \sigma_X \sigma_Y & \sigma_X^2 \end{pmatrix}^T
$$
  
= 
$$
\frac{1}{\sigma_X^2 \sigma_Y^2 (1 - \rho^2)} \begin{pmatrix} \sigma_Y^2 & \rho \sigma_X \sigma_Y \\ \rho \sigma_X \sigma_Y & \sigma_X^2 \end{pmatrix}
$$
  
= 
$$
\begin{pmatrix} \frac{1}{(1 - \rho^2) \sigma_X^2} & \frac{1}{(1 - \rho^2) \sigma_X \sigma_Y} \\ \frac{\rho}{(1 - \rho^2) \sigma_X \sigma_Y} & \frac{1}{(1 - \rho^2) \sigma_Y^2} \end{pmatrix} = A.
$$

Es ist  $\det(K) = \sigma_X^2 \sigma_Y^2 (1 - \rho^2)$ , also gilt (für den in  $p(x, y)$  auftretenden Vorfaktor)

$$
\frac{1}{2\pi\sigma_X\sigma_Y\sqrt{1-\rho^2}} = \frac{1}{2\pi\sqrt{\det(K)}}.
$$

Voraussetzung für die Existenz von  $K^{-1} = A$  ist  $\det(K) \neq 0$ . Diese Voraussetzung ist für  $\rho^2 < 1$  erfüllt.

5) Die Zufallsgröße ( $Y|X=x$ ) ist gemäß Satz 13.11 nach

$$
N(m_Y + \rho \frac{\sigma_Y}{\sigma_X}(x - m_X), \sigma_Y \sqrt{1 - \rho^2}) =: N(\mu, \sigma)
$$

verteilt, d.h.

$$
E(Y|X = x) = 2 + 0,6(x - 2) = 0,6x + 0,8
$$
  
\n
$$
Var(Y|X = x) = (0,25)^{2}(1 - 0,36) = 0,04
$$

und

$$
P\{y_1 \le Y < y_2 | X = x\} \\
= P\{\frac{y_1 - E(Y | X = x)}{\sqrt{Var(Y | X = x)}} \le \frac{(Y | X = x) - E(Y | X = x)}{\sqrt{Var(Y | X = x)}} < \frac{y_2 - E(Y | X = x)}{\sqrt{Var(Y | X = x)}} \},
$$

wobei  $\frac{(Y|X=x)-E(Y|X=x)}{(Var(Y|X=x))}$  $\frac{y=x)-E(Y|X=x)}{Var(Y|X=x)}$  die standardisierte Zufallsgröße von  $Y|X=x$  ist. Für die Wahrscheinlichkeit ergibt sich für  $\mu = 0.6x + 0.8$ ,  $\sigma = 0.2$ 

$$
P\{y_1 \le Y < y_2 | X = x\} = \Phi\left(\frac{y_2 - 0.6x - 0.8}{0.2}\right) - \Phi\left(\frac{y_1 - 0.6x - 0.8}{0.2}\right).
$$

Bei  $y_1 = 1.9$ ,  $y_2 = 2.1$  erhält man für  $x = 1.5$ 

$$
P\{y_1 \le Y < y_2 | X = 1,5\} = \Phi\left(\frac{0,4}{0,2}\right) - \Phi\left(\frac{0,2}{0,2}\right) = \Phi(2) - \Phi(1) = 0.97725 - 0.841345 \approx 0.136 \,.
$$

Für  $x = 2$  und  $x = 2.5$  ergibt sich entsprechend

$$
P{y_1 \le Y < y_2 | X = 2} \approx 0,382 \quad \text{und} \quad P{y_1 \le Y < y_2 | X = 2,5} \approx 0,136 \,.
$$

Die Wahrscheinlichkeit dafür, dass auf Grundstück B zwischen 1,9 und 2,1  $m^3$  Wasser verbraucht wird, ist (unter den 3 betrachteten Fällen  $X = 1.5; 2.0; 2.5$ ) am größten, wenn auf Grundstück  $A 2 m^3$  verbraucht wird. Das ist wegen  $\rho = 0.6$  ganz plausibel.

1a,b) Empirische Häufigkeitsverteilung  $H_n(X = i)$  und Summenhäufigkeiten  $s_i$  (empirische Wahrscheinlichkeitsverteilung  $f(x)$ , siehe Abb. 1)

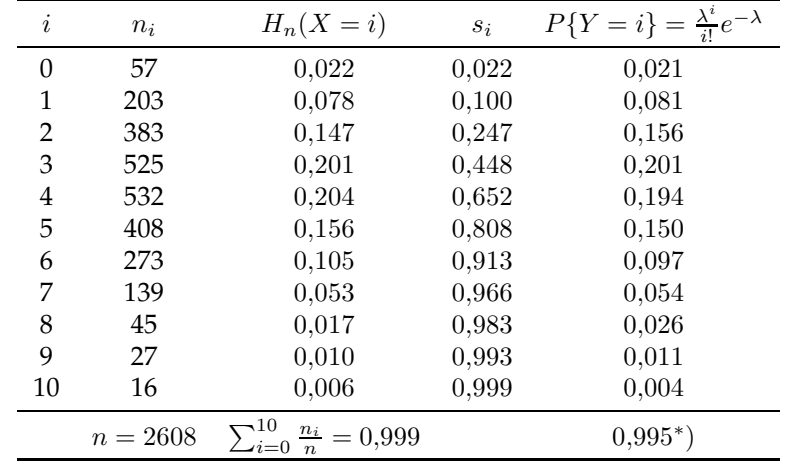

1c) Gesucht  $\tilde{i}_{0,5}$  mit  $\sum_{i=0}^{\tilde{i}_{0,5}} n_i = \frac{1}{2} \cdot 2608 = 1304$ , was "am besten" für  $\tilde{i}_{0,5} = 3$  erfüllt ist.  $i_m = 4$  ist der empirische Modalwert.

1d)  $\lambda = 3.87$ ,  $P\{\overrightarrow{Y} = i\}$  siehe Tabelle.

- ∗ ) Die Differenz zu 1,000 hat zwei Gründe
- Rundungsfehler, aber insbesondere:

- die Ereignisse  $\{X = i\}$  für  $i > 10$  haben in der POISSON-Verteilung auch noch eine positive Wahrscheinlichkeit.

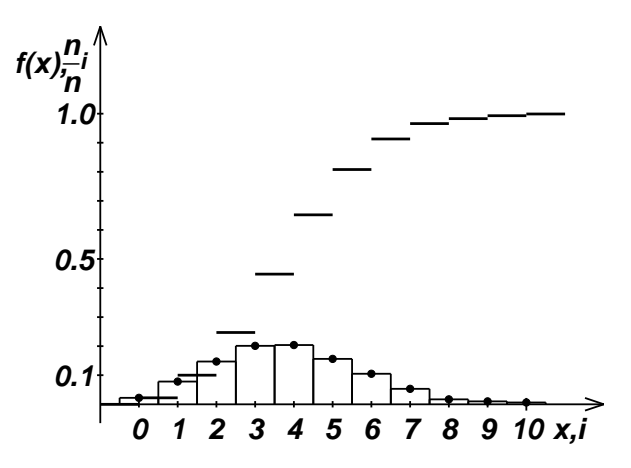

Abbildung 1:

Empirische Wahrscheinlichkeitsverteilungsfunktion  $f(x)$  nach (14.1) und Histogramm

#### 1e)  $\chi^2$ -Anpassungstest

 $\alpha = 0.05$  wird gewählt, Stichprobenumfang  $n = 2608$ , Wahl der Klassen  $\Delta_i$ :

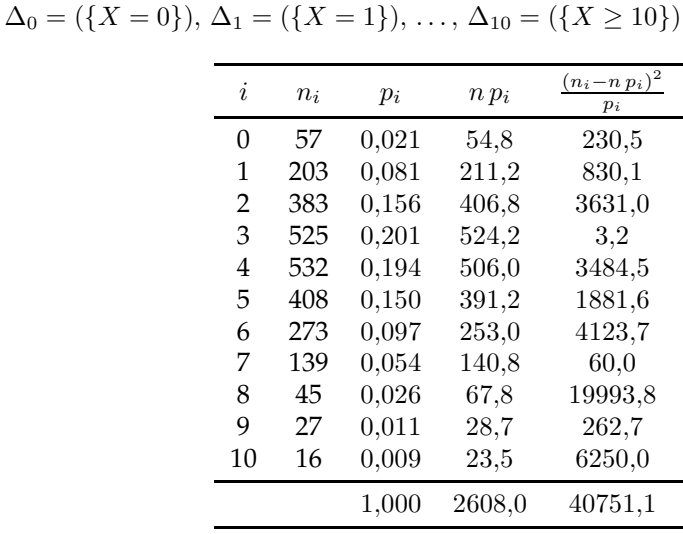

Testgröße nach (14.43):

$$
t = \frac{40751,1}{2608} = 15,6.
$$

Wegen  $\chi^2_{10;0,95} = 18{,}31$  wird  $H_0$  nicht abgelehnt. Das Stichprobenergebnis  $(i,n_i)$  spricht bei  $\alpha = 0.05$  nicht gegen die Annahme, dass die Stichprobe aus einer POISSON-verteilten Gesamtheit stammt.

2) Mit  $n=24000$ ,  $H_{24000} (A) = 0{,}5005$ ,  $z_{\frac{\alpha}{2}} = 1{,}64$  erhält man aus (14.35), (14.36)  $p_u =$ 0,4952,  $p_o = 0,5058$ . Also ist

$$
P\{0,4952 \le p(A) \le 0,5058\} \approx 0,90.
$$

Das gesuchte Intervall ist also [0,4952 , 0,5058].

3a) Schätzwerte  $b_0, b_1$  für  $\beta_0, \beta_1$  nach (14.53):  $b_1 = 1,04, \; b_0 = 1,99.$  Schätzwert  $s^2$  für  $\sigma^2$ nach (14.54):  $s^2=0,066$ . 3b) Nach (14.55) ist

$$
s_0^2 = \left(\frac{1}{11} + \frac{(1,55)^2}{54,73}\right) \cdot 0,066 = 0,0089, \ s_0 = 0,094,
$$
  

$$
s_1^2 = \frac{0,066}{54,73} = 0,0012, \ s_1 = 0,035.
$$

Konfidenzintervalle für  $\beta_0$ ,  $\beta_1$  folgen aus (14.56) mit  $t_{9:0.025} = 2,262$ :

- $\beta_0$  :  $[1,99 2,262 \cdot 0,094, 1,99 + 2,262 \cdot 0,094] = [1,78, 2,20]$
- $\beta_1: [1,04 2,262 \cdot 0,035, 1,04 + 2,262 \cdot 0,035] = [0,96, 1,12].$

3c) Hypothesentests

 $H_0$ :  $\beta_1 = 1$  gegen  $H_1$ :  $\beta_1 \neq 1$ ;: Wegen

$$
|b_1 - 1| = 0.04 < t_{9,0,025} \cdot s_1 = 2{,}262 \cdot 0{,}035 = 0{,}079
$$

wird  $H_0$  nicht abgelehnt.

 $H_0$ :  $\beta_0 = 2$  gegen  $H_1$ :  $\beta_0 \neq 2$ ; Wegen

 $|b_0 - 2| = 0.01 < t_{9;0,025} \cdot s_0 = 2,262 \cdot 0.094 = 0.21$ 

kann  $H_0$  anhand der Stichprobe nicht abgelehnt werden.

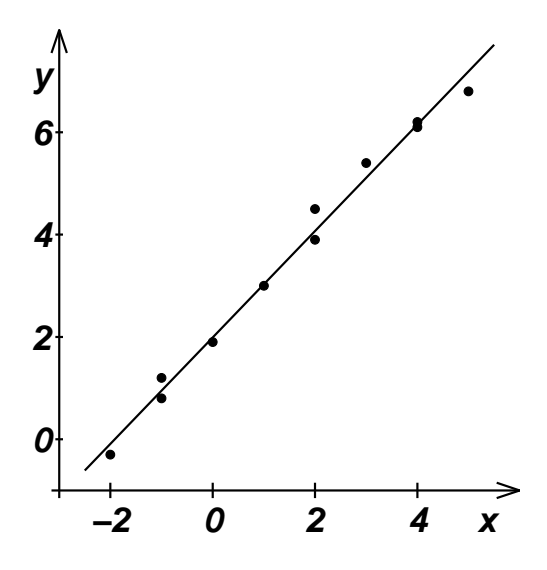

Abbildung 2:

Messwerte und Regressionskurve  $y = 1,99 + 1,04$  *x* für die Aufgabe 4

4) Es ist

$$
r = \frac{\sum_{i=1}^{n} (x_i - \bar{x})(y_i - \bar{y})}{\sqrt{\sum_{i=1}^{n} (x_i - \bar{x})^2} \sqrt{\sum_{i=1}^{n} (y_i - \bar{y})^2}}, \qquad r^2 = \frac{[\sum_{i=1}^{n} (x_i - \bar{x})(y_i - \bar{y})]^2}{\sum_{i=1}^{n} (x_i - \bar{x})^2 \sum_{i=1}^{n} (y_i - \bar{y})^2}.
$$

Mit  $a_i = x_i - \bar{x}$ ,  $b_i = y_i - \bar{y}$  folgt  $r^2 \le 1$  aus der CAUCHY-SCHWARZschen Ungleichung. 5a) Aus (14.17) folgt

$$
L = 2z_{\frac{\alpha}{2}} \frac{1}{\sqrt{n}} = 2z_{\frac{\alpha'}{2}} \frac{1}{\sqrt{2n}}, \quad z_{\frac{\alpha'}{2}} = \sqrt{2}z_{\frac{\alpha}{2}} . \quad (*)
$$

Wegen  $\Phi(z_{\frac{\alpha}{2}}) = 1 - \frac{\alpha}{2}$  ist

$$
1-\frac{\alpha'}{2}=\Phi(z_{\frac{\alpha'}{2}})=\Phi(\sqrt{2}z_{\frac{\alpha}{2}})>\Phi(z_{\frac{\alpha}{2}})=1-\frac{\alpha}{2}\;,
$$

also  $\alpha' < \alpha$  und  $1-\alpha' > 1-\alpha$ ; die Sicherheitswahrscheinlichkeit wächst. Bei  $1-\alpha = 0.90$ ist  $\frac{\alpha}{2} = 0.05$ ,  $z_{0.05} = 1.64$ . Aus (\*) ergibt sich  $z_{\frac{\alpha'}{2}} = \sqrt{2}z_{0.05} = 2.32$ ;  $\Phi(2.32) = 0.9898 =$  $1 - \frac{\alpha'}{2}$ . Daraus folgt  $\alpha' = 0.0204$  und  $1 - \alpha' \approx 0.98$ .

## **Formeln zur Wahrscheinlichkeitsrechnung**

### **Wahscheinlichkeit** P(A) **zufälliger Ereignisse** A

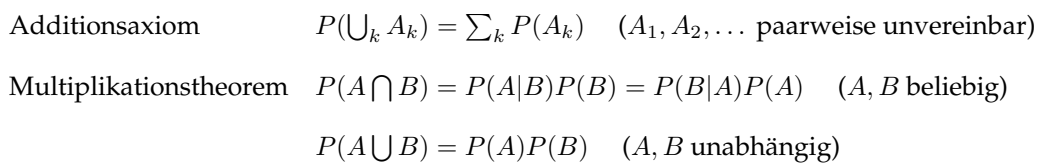

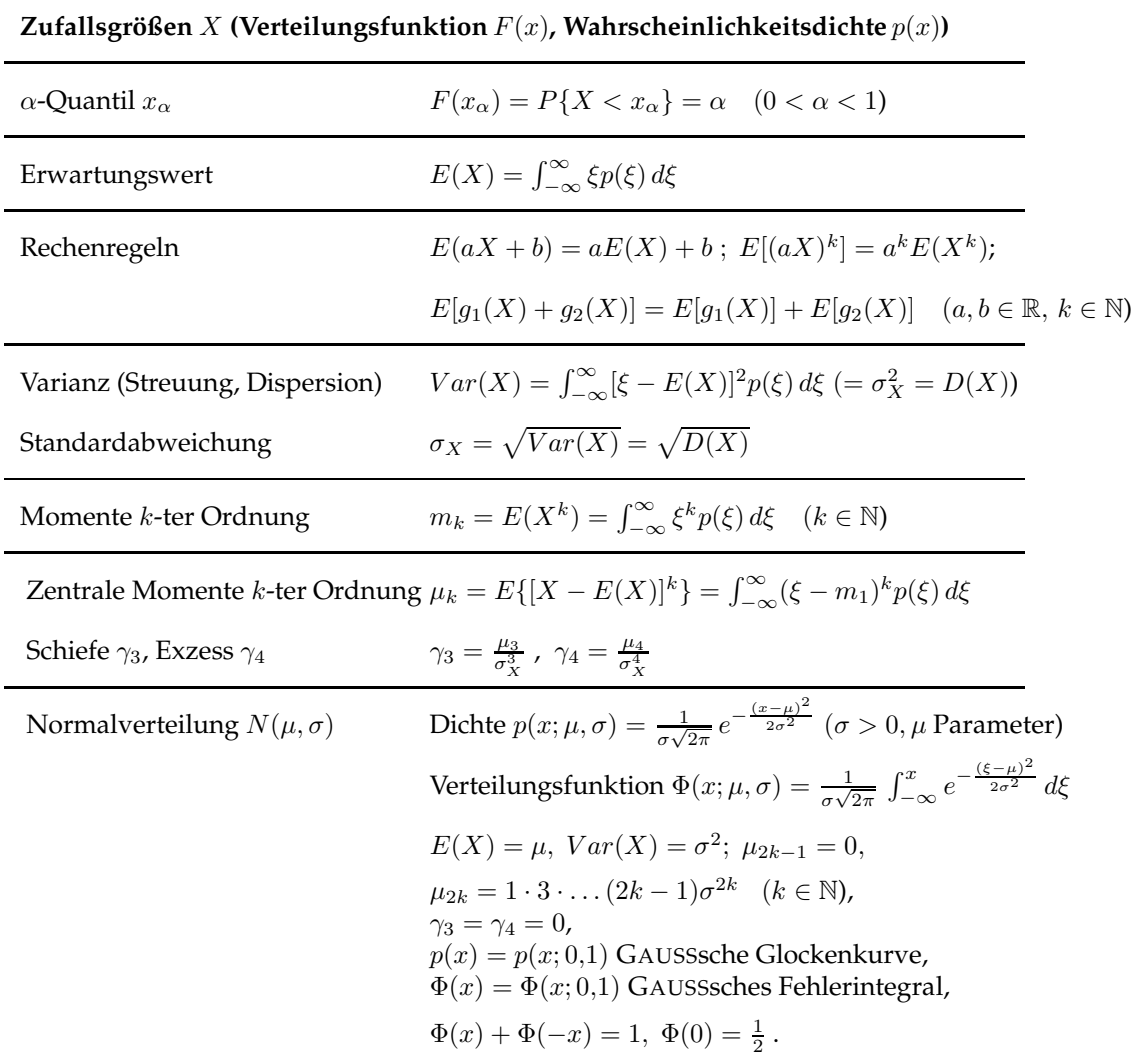

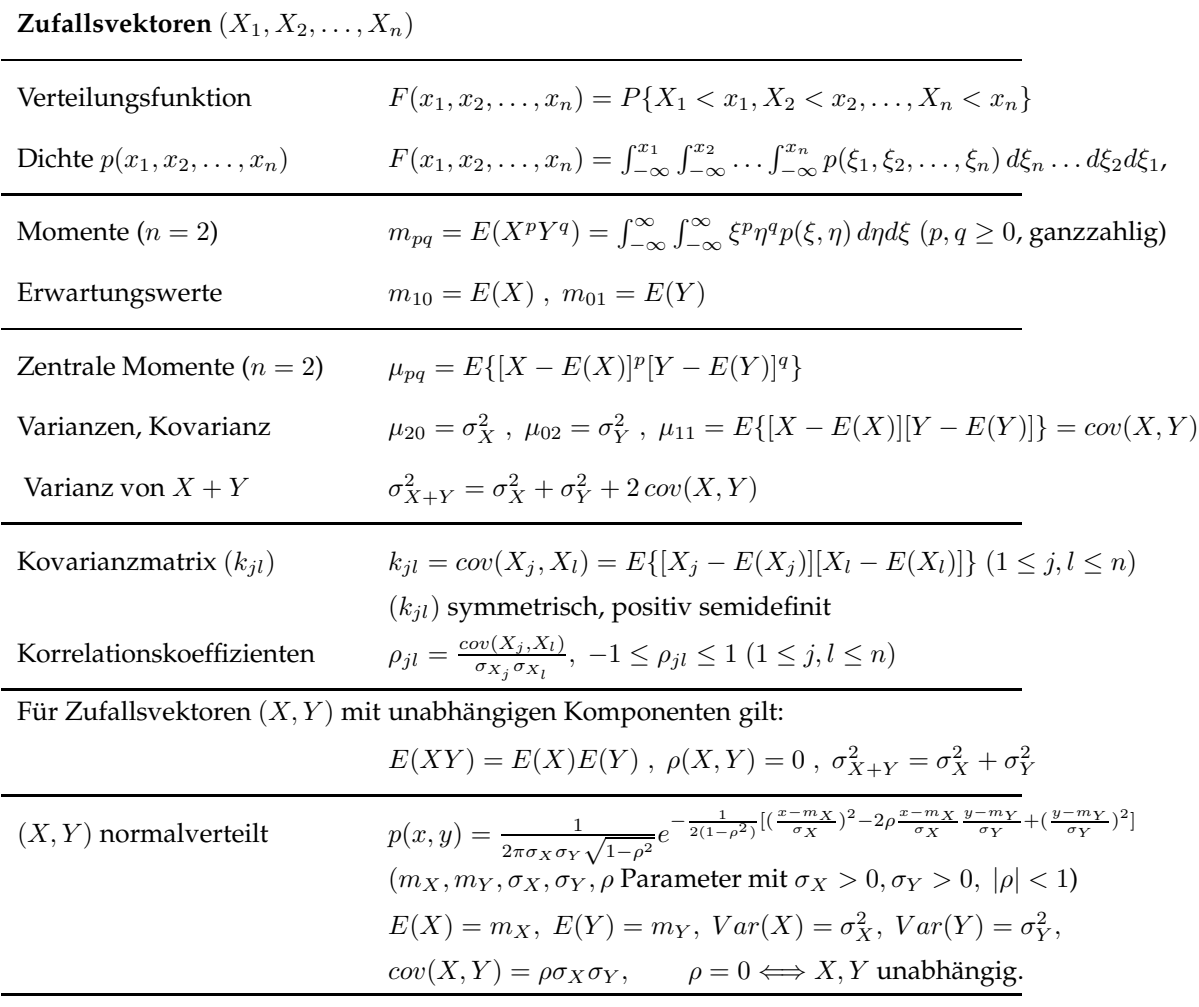

## **Formeln zur Statistik**

 $(x_1, x_2, \ldots, x_n)$  konkrete Stichprobe aus  $X$ ,  $(y_1, y_2, \ldots, y_n)$  konkrete Stichprobe aus Y

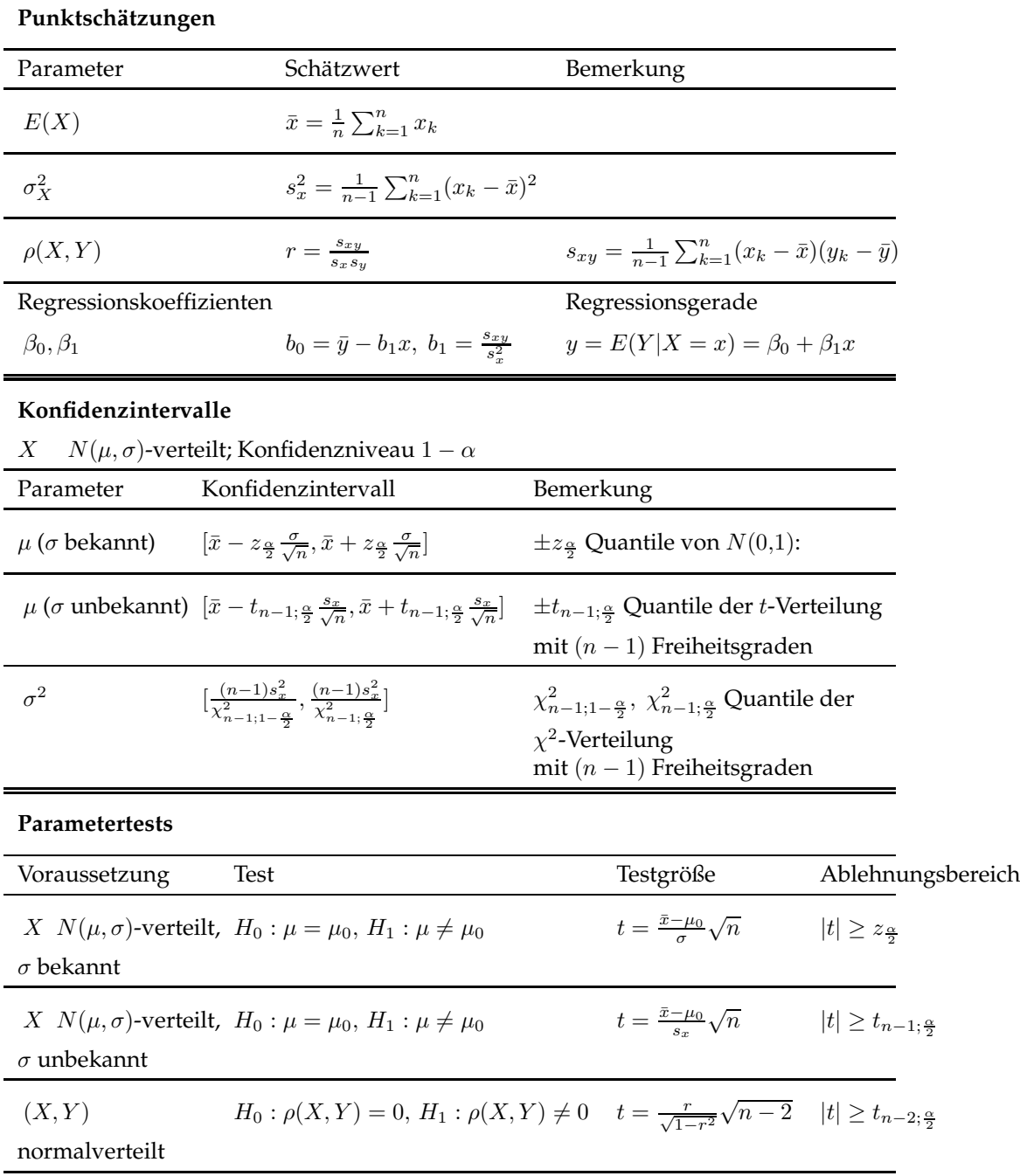

**Tabelle 1**: Werte der Verteilungsfunktion

$$
\Phi(x) = \frac{1}{\sqrt{2\pi}} \int_{-\infty}^{x} e^{-\frac{1}{2}\eta^2} d\eta
$$

einer ${\cal N}(0,1)$ -verteilten Zufallsgröße $X$ 

| $\boldsymbol{x}$ | $\Phi(x)$ | $\boldsymbol{x}$ | $\Phi(x)$ | $\boldsymbol{x}$ | $\Phi(x)$ | $\boldsymbol{x}$ | $\Phi(x)$ | $\boldsymbol{x}$ | $\Phi(x)$ | $\boldsymbol{x}$ | $\Phi(x)$ |
|------------------|-----------|------------------|-----------|------------------|-----------|------------------|-----------|------------------|-----------|------------------|-----------|
| 0,00             | 0,500000  | 0.50             | 0,691463  | 1.00             | 0,841345  | 1,50             | 0,933193  | 2,00             | 0,977250  | 2,50             | 0,993790  |
| 0,05             | 0.519939  | 0,55             | 0,708840  | 1,05             | 0,853141  | 1,55             | 0,939429  | 2,05             | 0,979818  | 2,55             | 0.994614  |
| 0,10             | 0,539828  | 0.60             | 0,725747  | 1,10             | 0,864334  | 1,60             | 0,945201  | 2,10             | 0,982136  | 2,60             | 0,995339  |
| 0,15             | 0,559618  | 0.65             | 0,742154  | 1,15             | 0,874928  | 1,65             | 0,950528  | 2,15             | 0,984222  | 2,65             | 0,995975  |
| 0,20             | 0,579260  | 0,70             | 0,758036  | 1,20             | 0,884930  | 1,70             | 0,955434  | 2,20             | 0,986097  | 2,70             | 0,996533  |
| 0,25             | 0,589706  | 0,75             | 0,773373  | 1,25             | 0,894350  | 1,75             | 0,959941  | 2,25             | 0,987776  | 2.75             | 0,997020  |
| 0,30             | 0.617911  | 0,80             | 0,788145  | 1,30             | 0,903200  | 1,80             | 0,964070  | 2,30             | 0,989276  | 2,80             | 0,997445  |
| 0,35             | 0,636831  | 0,85             | 0,802338  | 1,35             | 0,911492  | 1,85             | 0,967843  | 2,35             | 0,990613  | 2,85             | 0,997814  |
| 0,40             | 0,655422  | 0,90             | 0,815940  | 1.40             | 0,919243  | 1,90             | 0,971283  | 2,40             | 0,991802  | 2,90             | 0.998134  |
| 0,45             | 0,673045  | 0,95             | 0,828944  | 1,45             | 0,926471  | 1,95             | 0,974412  | 2,45             | 0,992857  | 2,95             | 0,998411  |
|                  |           |                  |           |                  |           |                  |           |                  |           | 3,00             | 0,998650  |

**Tabelle 2**: (1−α)-Quantile z<sup>α</sup> einer N(0,1)-verteilten Zufallsgröße X für α = 0,005; 0,01; 0,025; 0,05; 0,1:

$$
P\{X < z_{\alpha}\} = \Phi(z_{\alpha}) = 1 - \alpha, \ P\{X < -z_{\alpha}\} = \Phi(-z_{\alpha}) = \alpha
$$

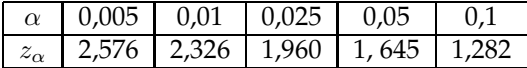

**Tabelle** 3:  $(1 - \alpha)$ -Quantile  $t_{n;\alpha}$  einer t-verteilten Zufallsgröße  $T_n$  mit  $n$  Freiheitsgraden für  $\alpha = 0{,}005; 0{,}01; 0{,}025; 0{,}05; 0{,}1;$ 

$$
P\{T_n < -t_{n;\alpha}\} = \alpha, \ P\{T_n < t_{n;\alpha}\} = 1 - \alpha
$$

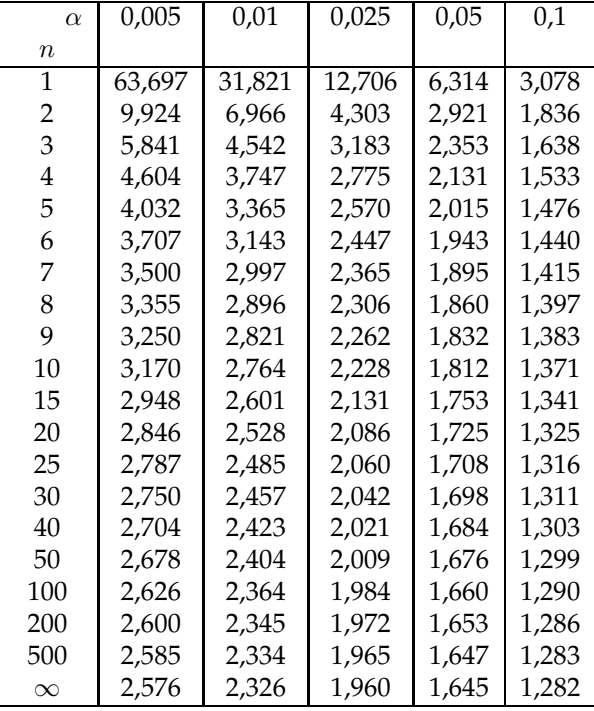

|          |            | $\chi^2_{n;\alpha}$ für $\alpha=$ |       |       | $\chi^2_{n;1-\alpha}$<br>für $1 - \alpha =$ |        |        |        |  |  |
|----------|------------|-----------------------------------|-------|-------|---------------------------------------------|--------|--------|--------|--|--|
| $\it{n}$ | 0,01       | 0,025                             | 0,05  | 0,1   | 0,90                                        | 0,95   | 0,975  | 0,99   |  |  |
| 1        | ${<}0,001$ | $<$ 0,001 $\,$                    | 0,004 | 0,016 | 2,71                                        | 3,84   | 5,02   | 6,63   |  |  |
| 2        | 0,02       | 0,05                              | 0,10  | 0,21  | 4,61                                        | 5,99   | 7,38   | 9,21   |  |  |
| 3        | 0,12       | 0,22                              | 0,35  | 0,58  | 6,25                                        | 7,81   | 9,35   | 11,34  |  |  |
| 4        | 0,30       | 0,49                              | 0,71  | 1,06  | 7,78                                        | 9,49   | 11,14  | 13,28  |  |  |
| 5        | 0,56       | 0,83                              | 1,15  | 1,61  | 9,24                                        | 11,07  | 12,83  | 15,08  |  |  |
| 6        | 0,87       | 1,24                              | 1,64  | 2,20  | 10,64                                       | 12,59  | 14,45  | 16,81  |  |  |
| 7        | 1,24       | 1,69                              | 2,17  | 2,83  | 12,02                                       | 14,07  | 16,01  | 18,48  |  |  |
| 8        | 1,65       | 2,18                              | 2,73  | 3,49  | 13,36                                       | 15,51  | 17,53  | 20,09  |  |  |
| 9        | 2,10       | 2,70                              | 3,33  | 4,17  | 14,68                                       | 16,92  | 19,02  | 21,67  |  |  |
| 10       | 2,56       | 3,25                              | 3,94  | 4,87  | 16,00                                       | 18,31  | 20,48  | 23,21  |  |  |
| 15       | 5,23       | 6,26                              | 7,26  | 8,55  | 22,31                                       | 25,09  | 27,49  | 30,58  |  |  |
| 20       | 8,27       | 9,59                              | 10,85 | 12,44 | 28,41                                       | 31,41  | 34,17  | 37,57  |  |  |
| 25       | 11,52      | 13,12                             | 14,60 | 16,47 | 34,38                                       | 37,65  | 40,65  | 44,31  |  |  |
| 30       | 14,95      | 16,80                             | 18,49 | 20,60 | 40,26                                       | 43,77  | 46,98  | 50,89  |  |  |
| 35       | 18,51      | 20,57                             | 22,47 | 24,80 | 46,06                                       | 49,80  | 53,20  | 57,34  |  |  |
| 40       | 22,16      | 24,43                             | 26,51 | 29,05 | 51,81                                       | 55,76  | 59,34  | 63,69  |  |  |
| 45       | 25,90      | 28,37                             | 30,61 | 33,35 | 57,51                                       | 61,67  | 65,41  | 69,96  |  |  |
| 50       | 29,71      | 32,36                             | 34,76 | 37,69 | 63,17                                       | 67,50  | 71,42  | 76,15  |  |  |
| 75       | 49,48      | 52,94                             | 56,05 | 59,79 | 91,06                                       | 96,22  | 100,84 | 106,39 |  |  |
| 100      | 70,06      | 74,22                             | 77,93 | 82,36 | 118,50                                      | 124,34 | 129,56 | 135,81 |  |  |

**Tabelle 4**:  $\alpha$ - und  $(1 - \alpha)$ -Quantile  $\chi^2_{n;\alpha}$  und  $\chi^2_{n;1-\alpha}$  einer Chi-Quadrat-verteilten Zufallsgröße  $\chi^2_n$  mit  $n$  Freiheitsgraden für  $\alpha=0.01;$   $0.025;$   $0.05;$   $0.1$ :

 $P\{\chi_n^2 < \chi_{n;\alpha}^2\} = \alpha, \ P\{\chi_n^2 < \chi_{n;1-\alpha}^2\} = 1 - \alpha$ 

## **Errata**

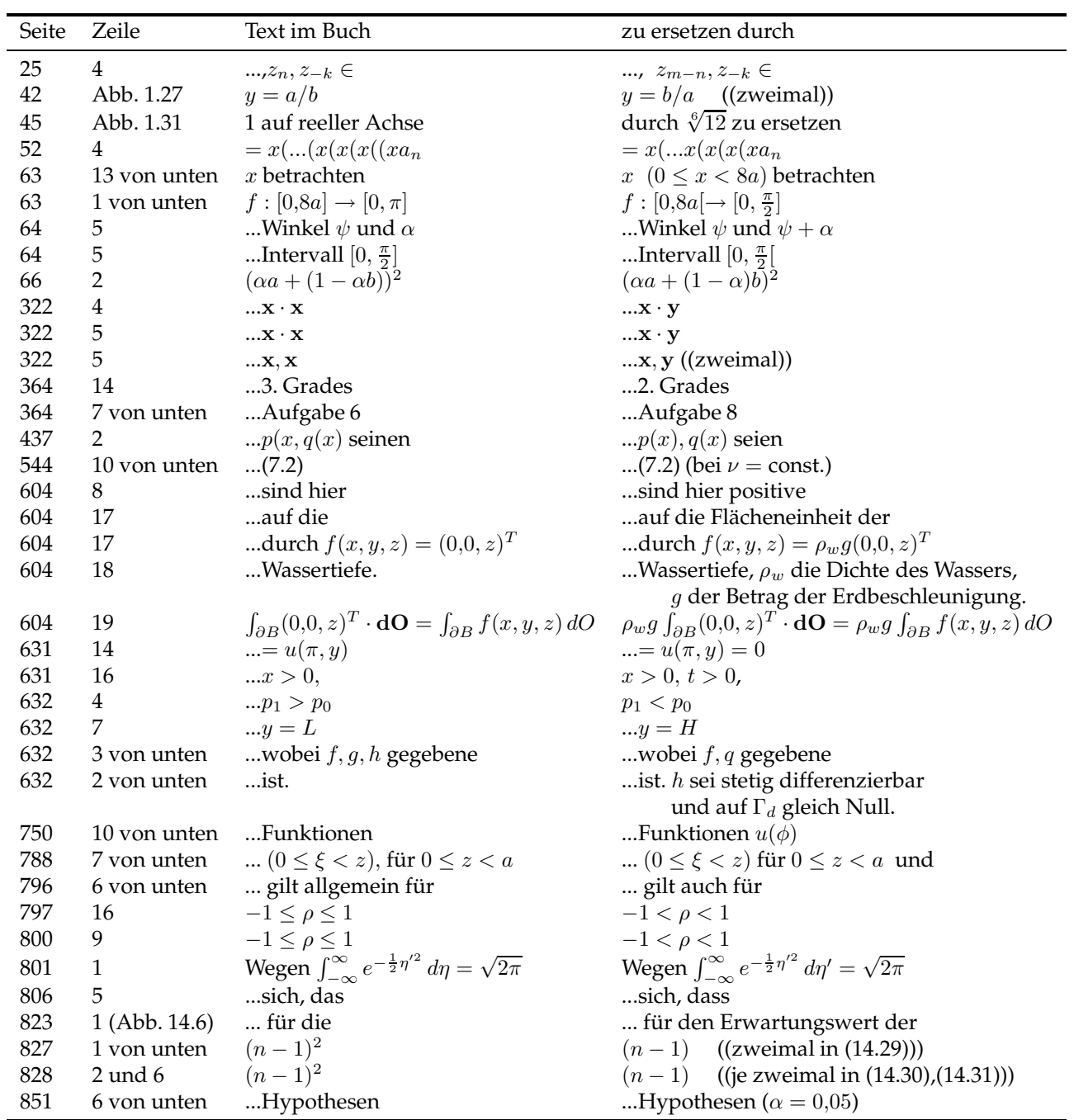